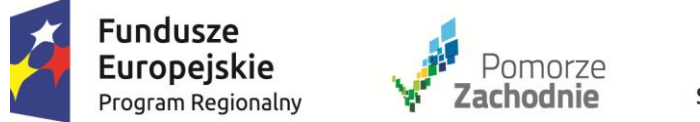

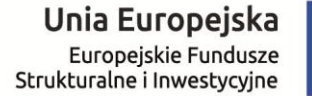

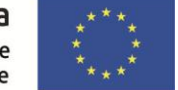

## REJESTR ZMIAN DO:

**Regulaminu naboru projektów w ramach Regionalnego Programu Operacyjnego Województwa Zachodniopomorskiego 2014–2020, Oś Priorytetowa 1 Gospodarka, Innowacje, Nowoczesne Technologie**

**Działanie 1.11 Tworzenie i rozbudowa infrastruktury na rzecz rozwoju gospodarczego w ramach Strategii ZIT dla Szczecińskiego Obszaru Metropolitalnego**

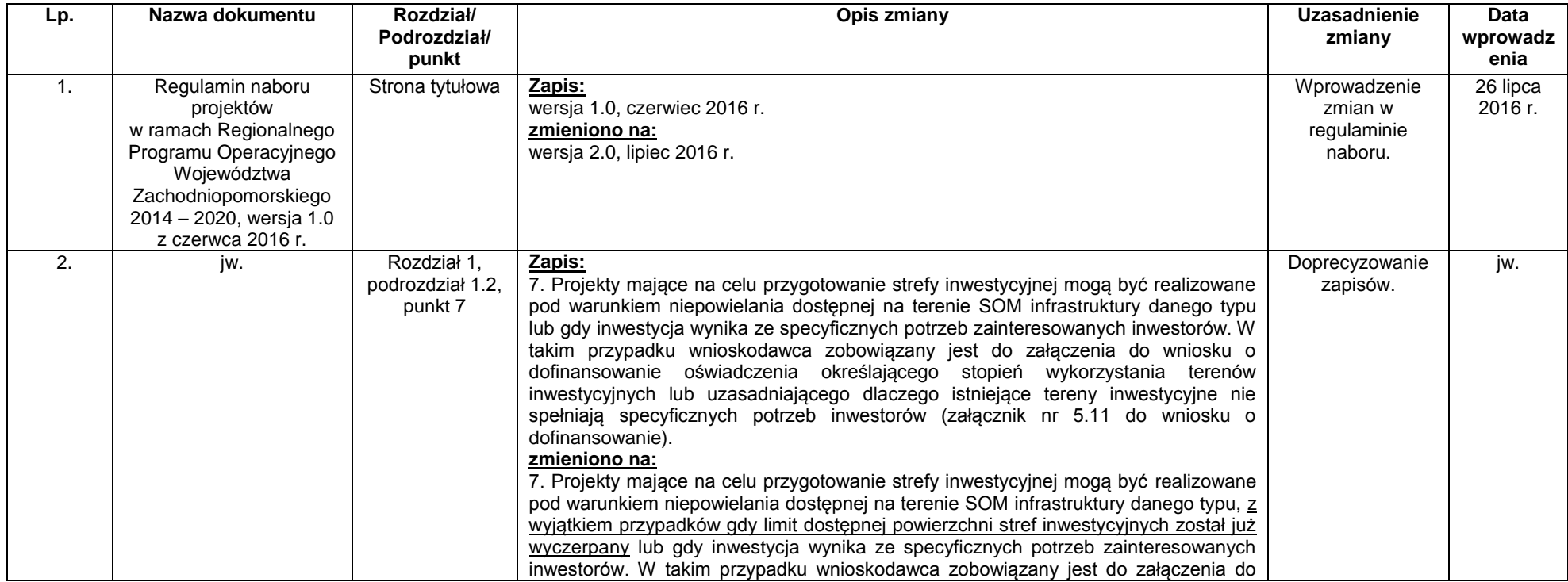

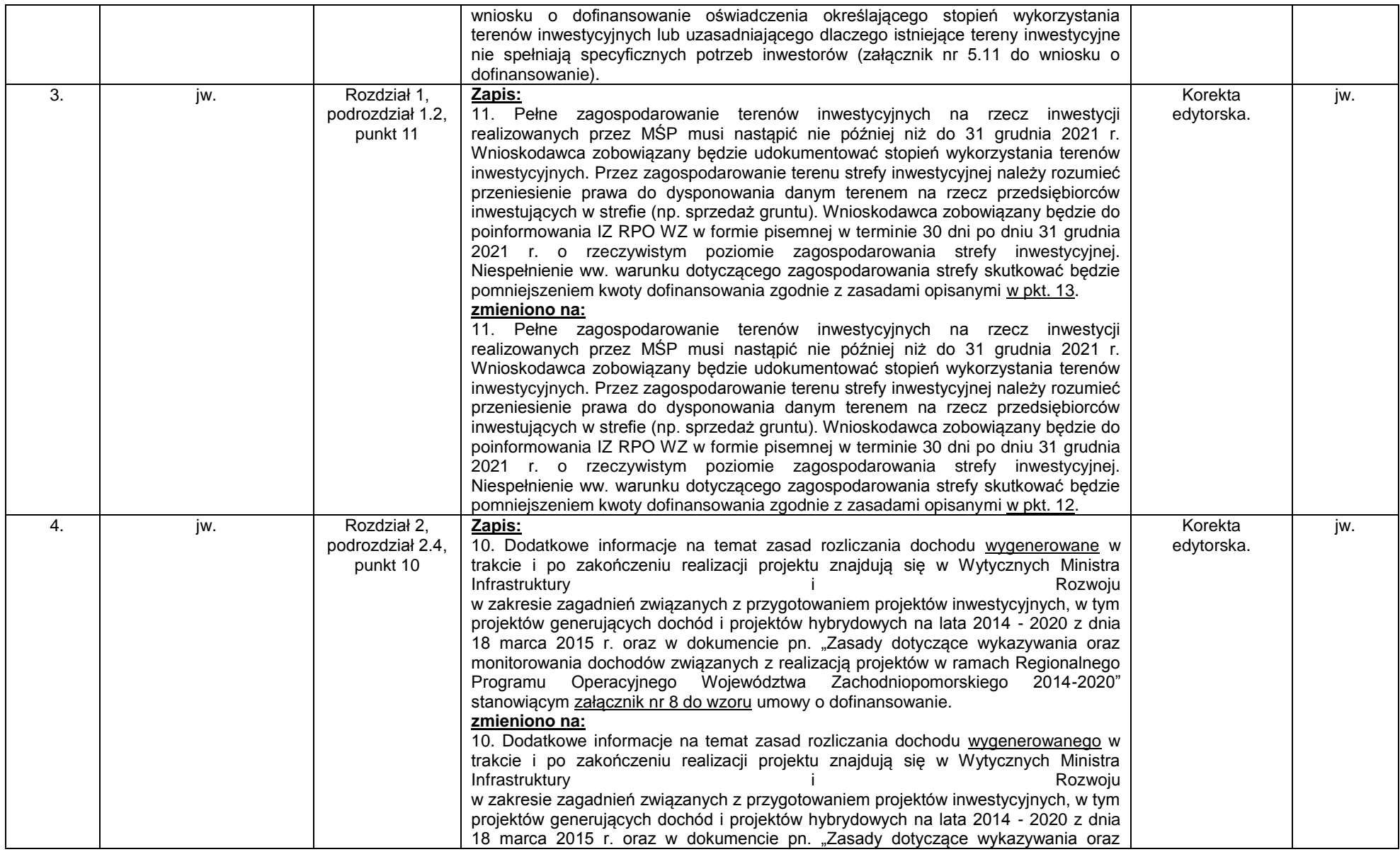

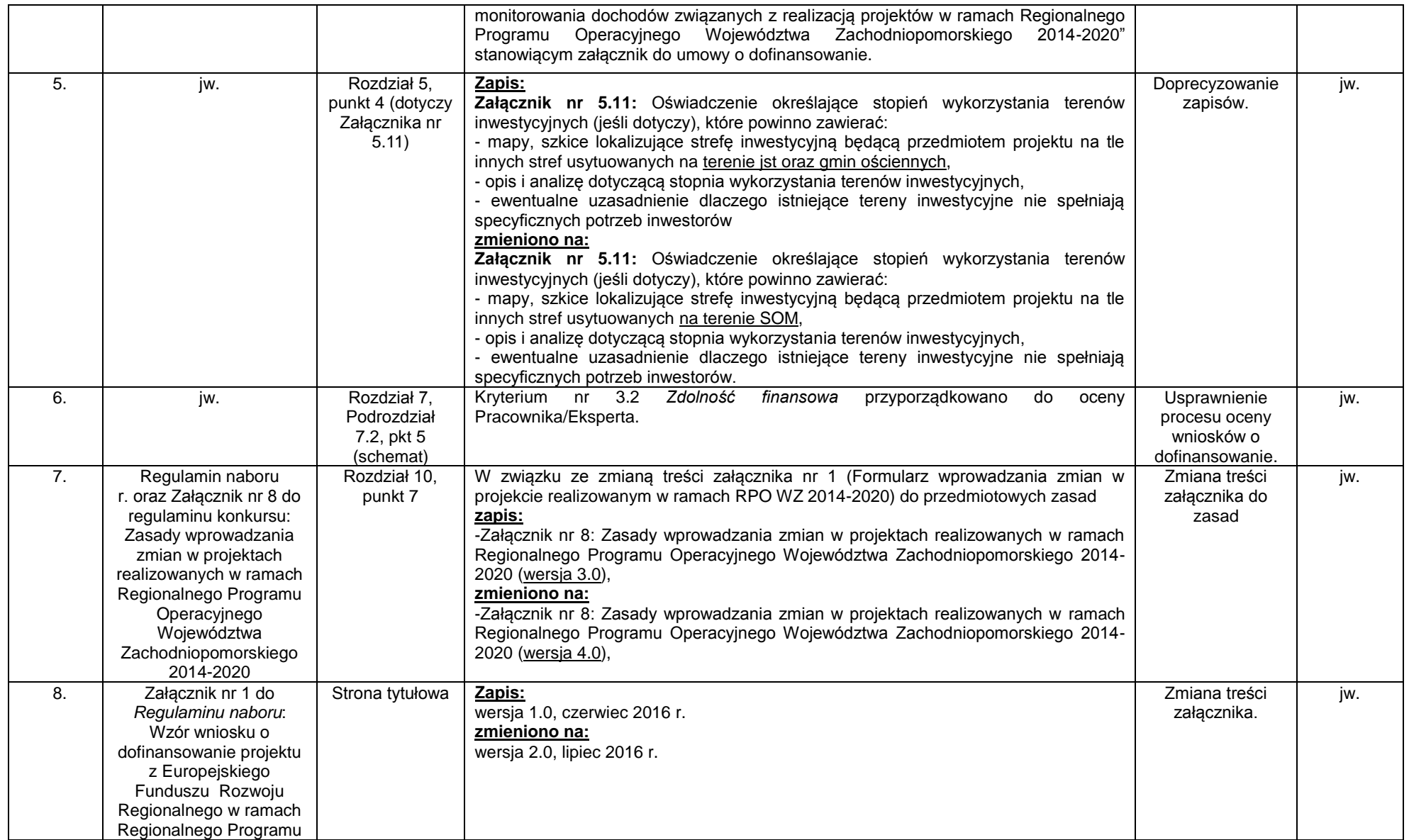

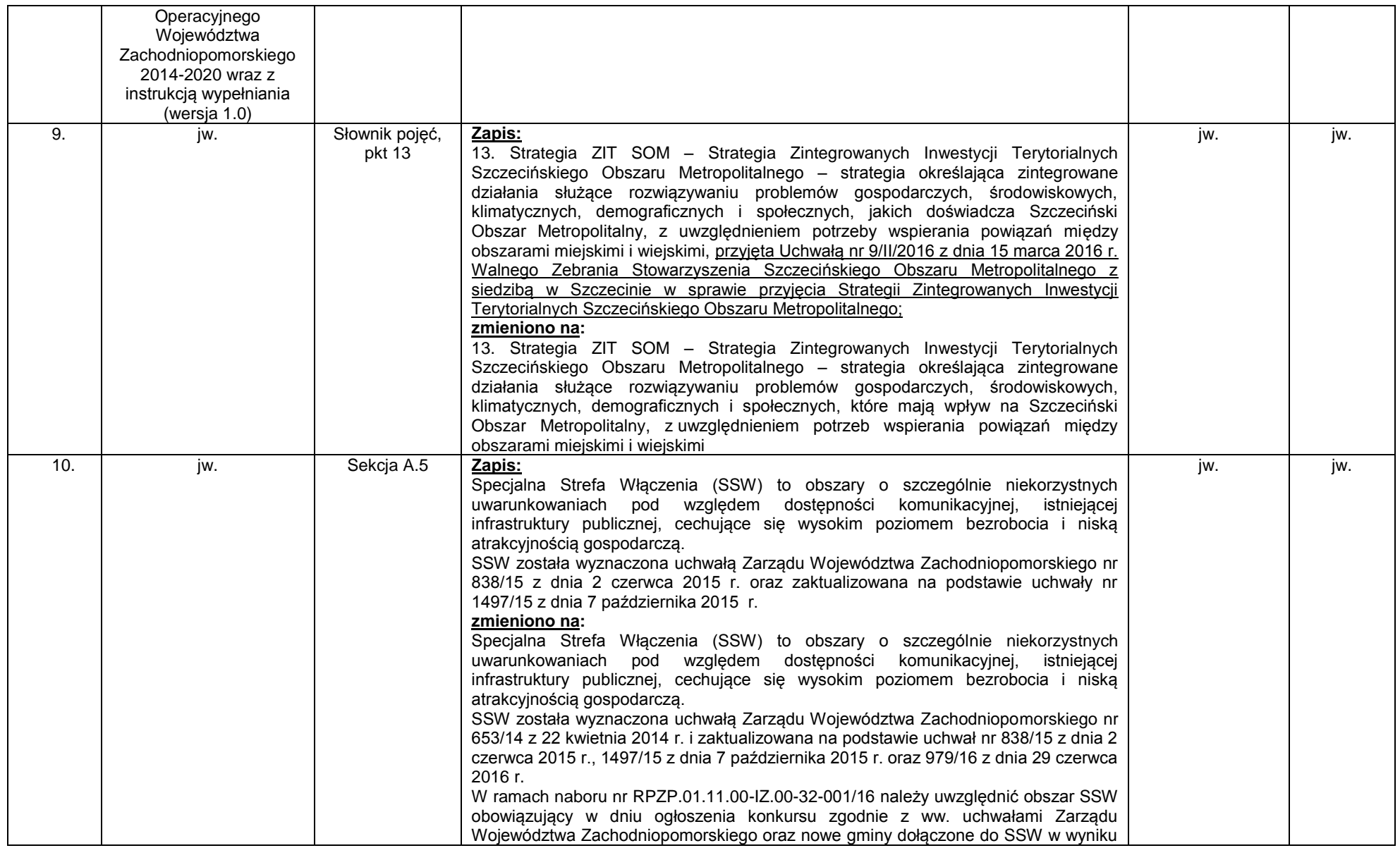

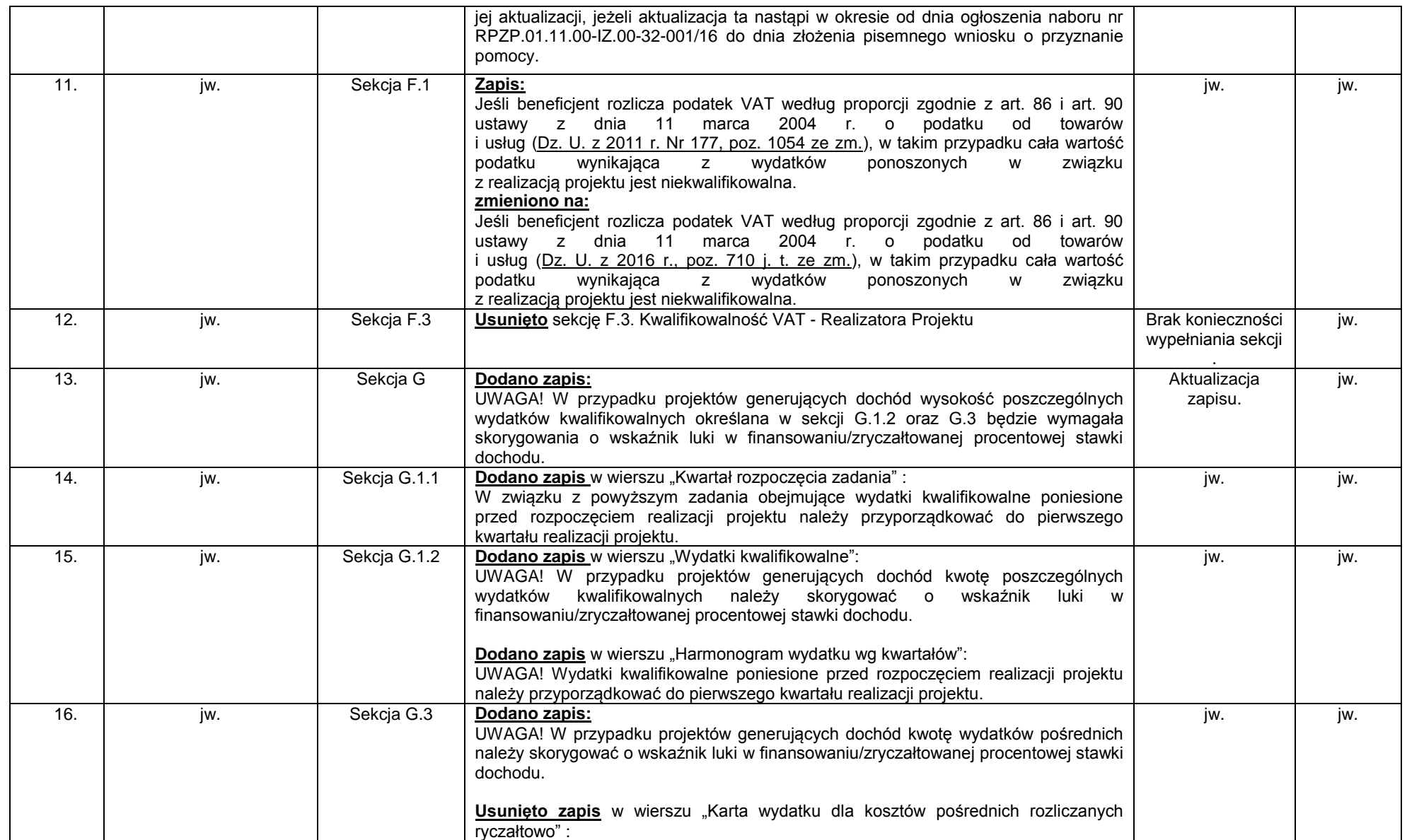

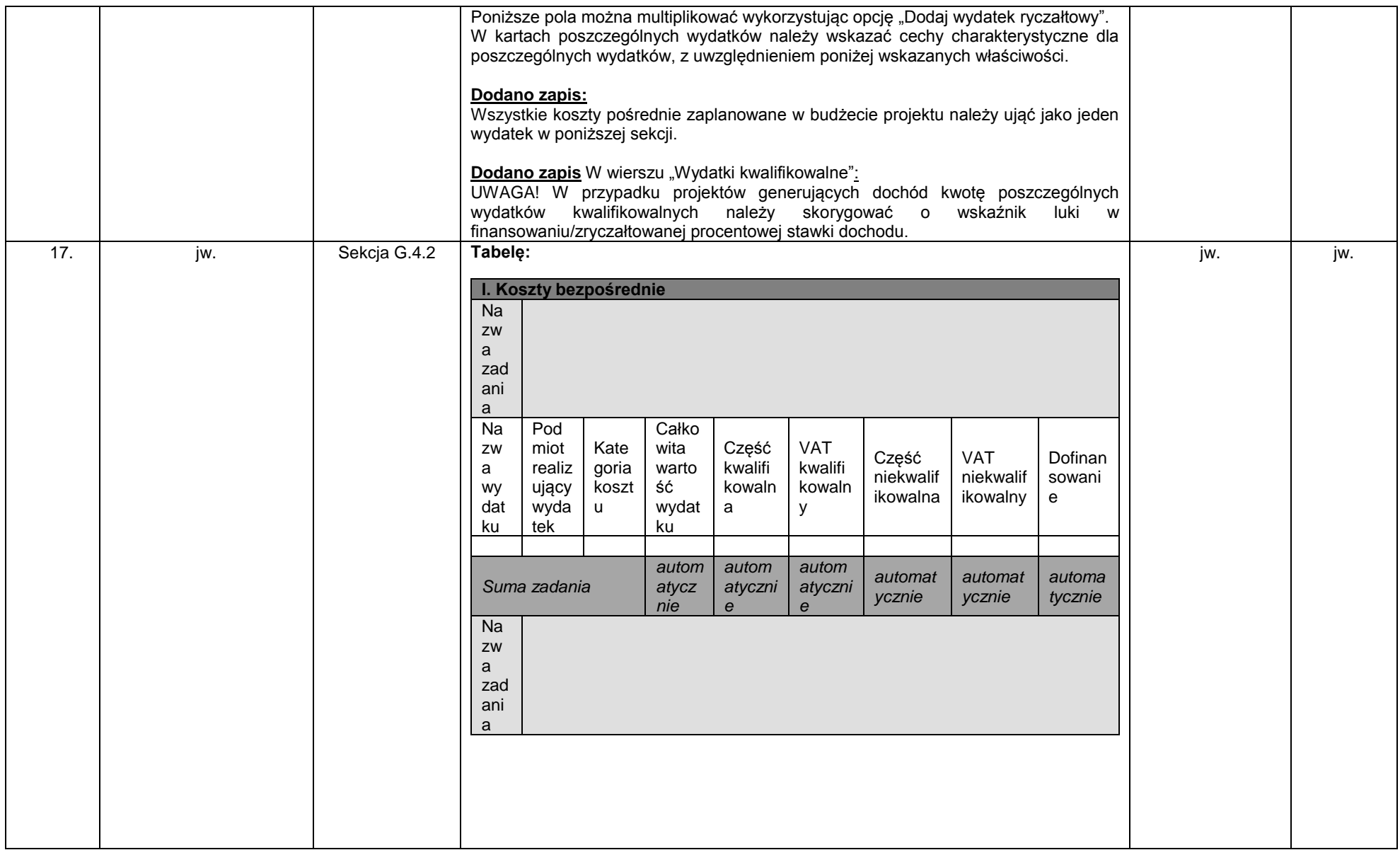

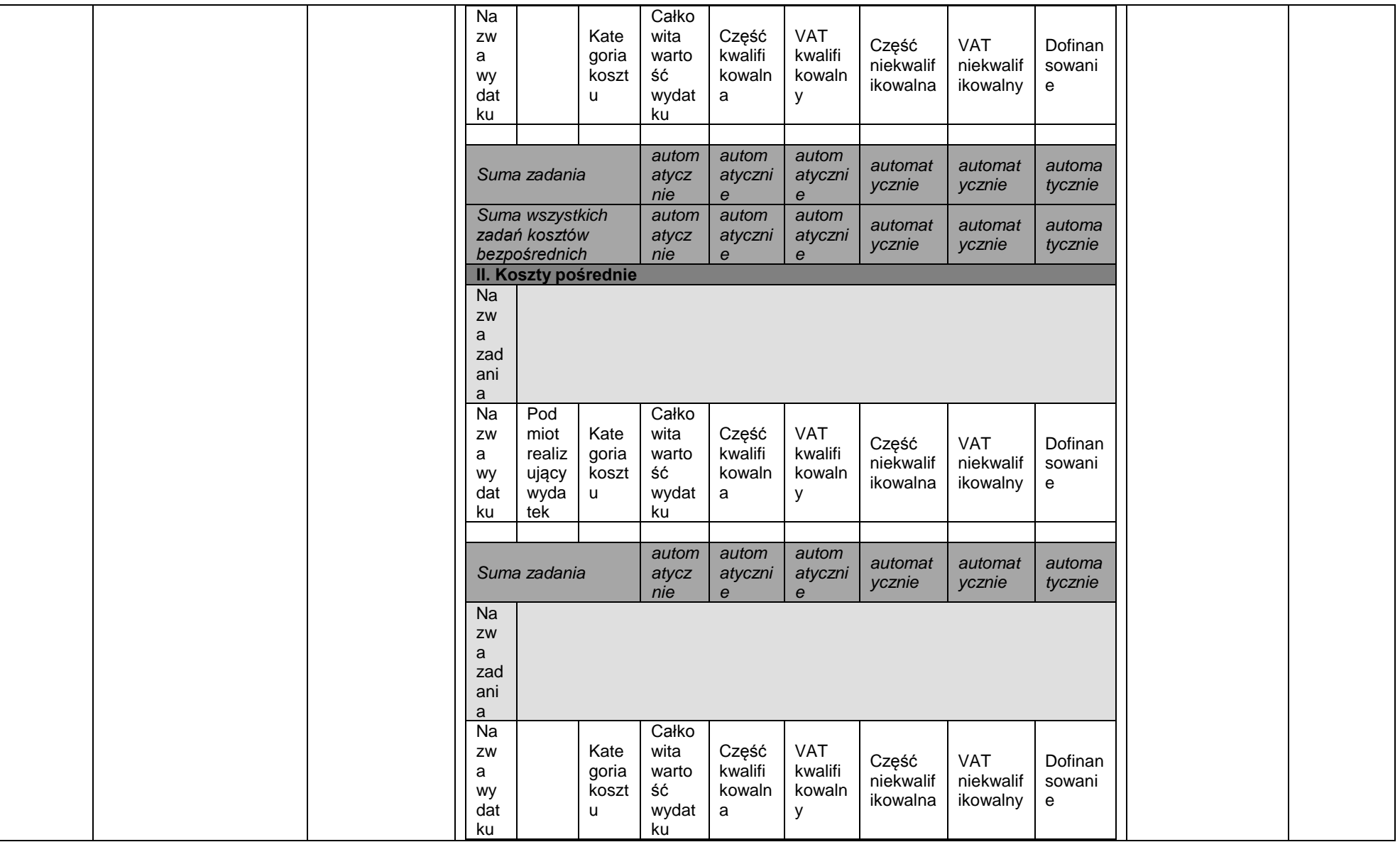

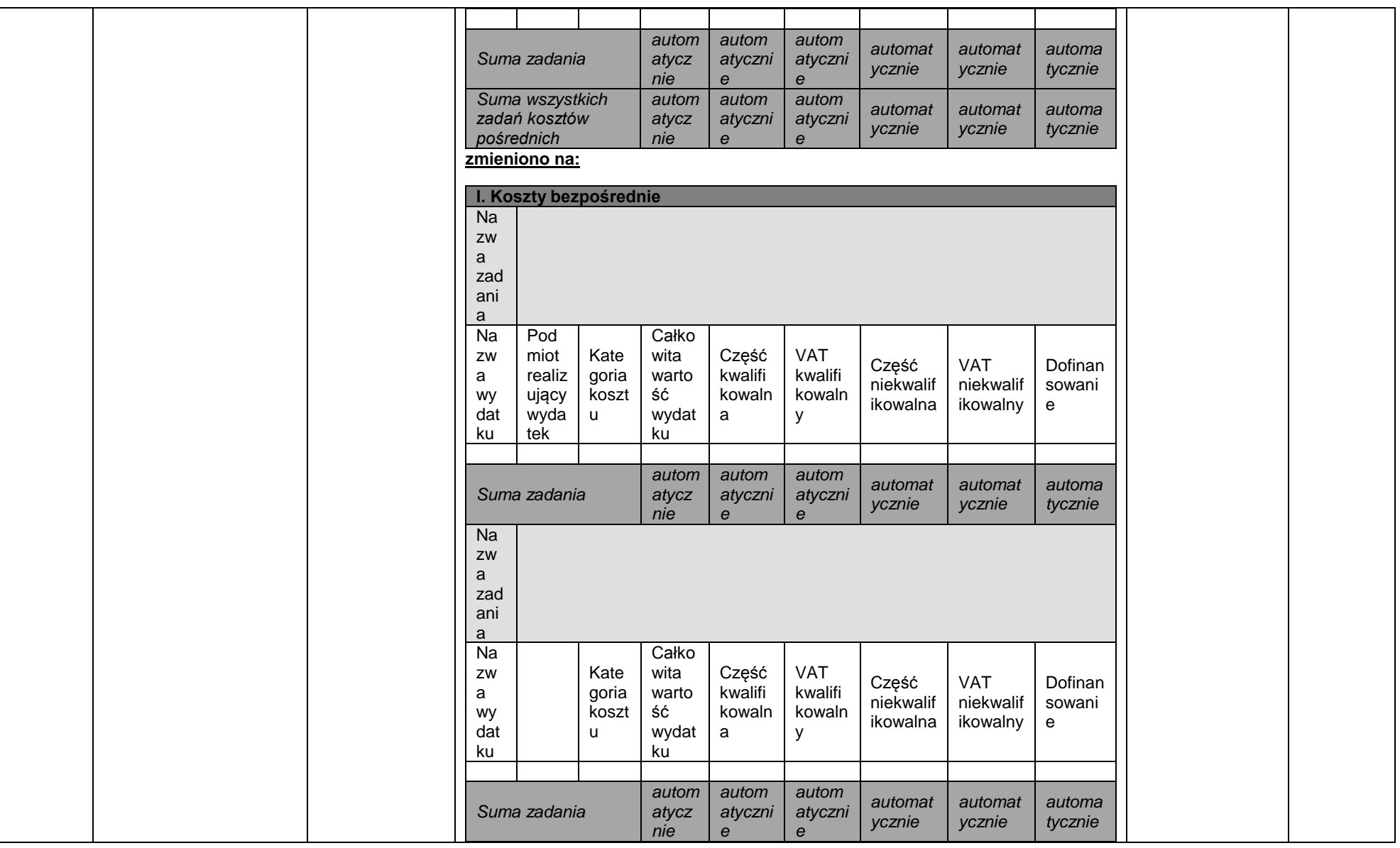

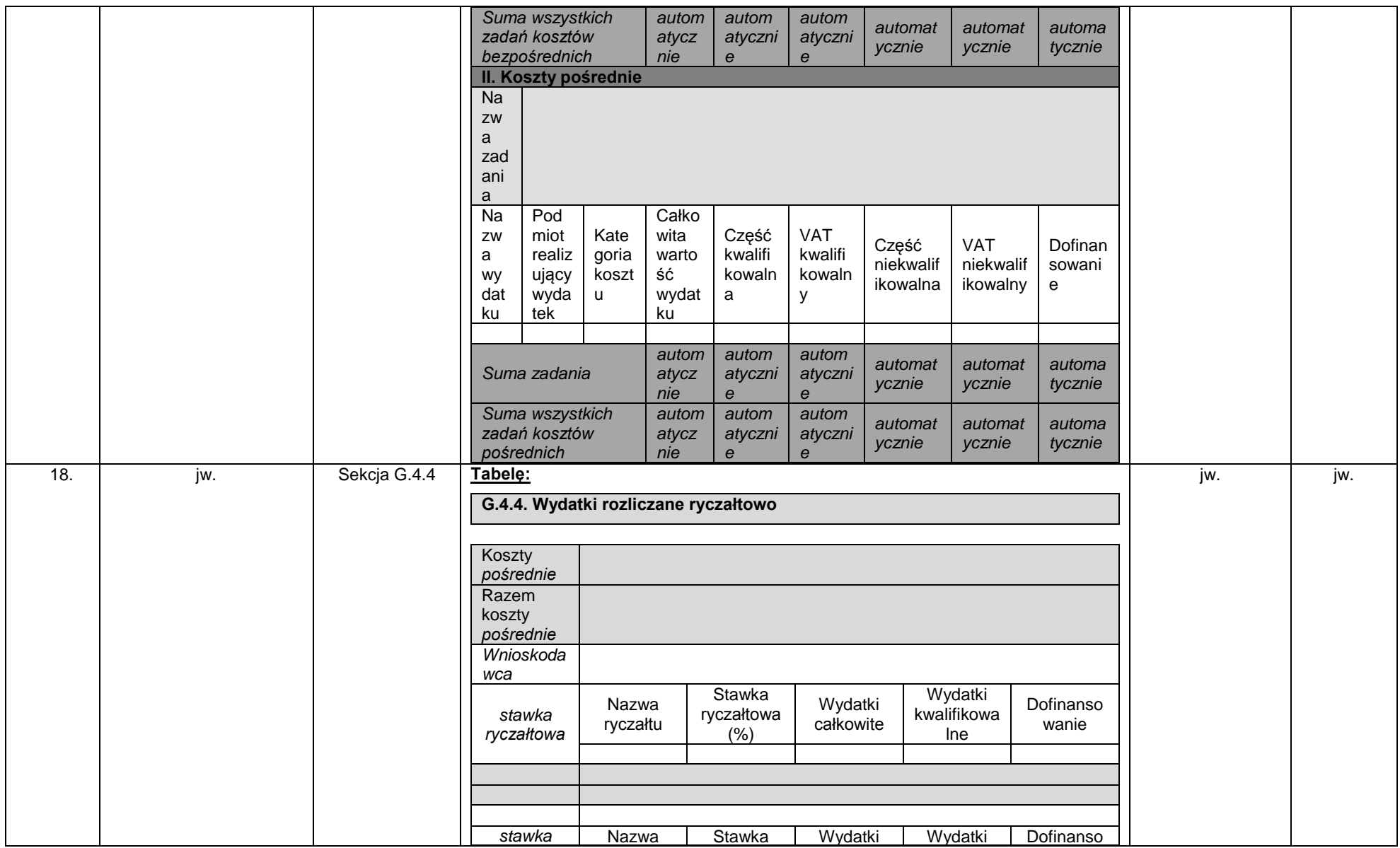

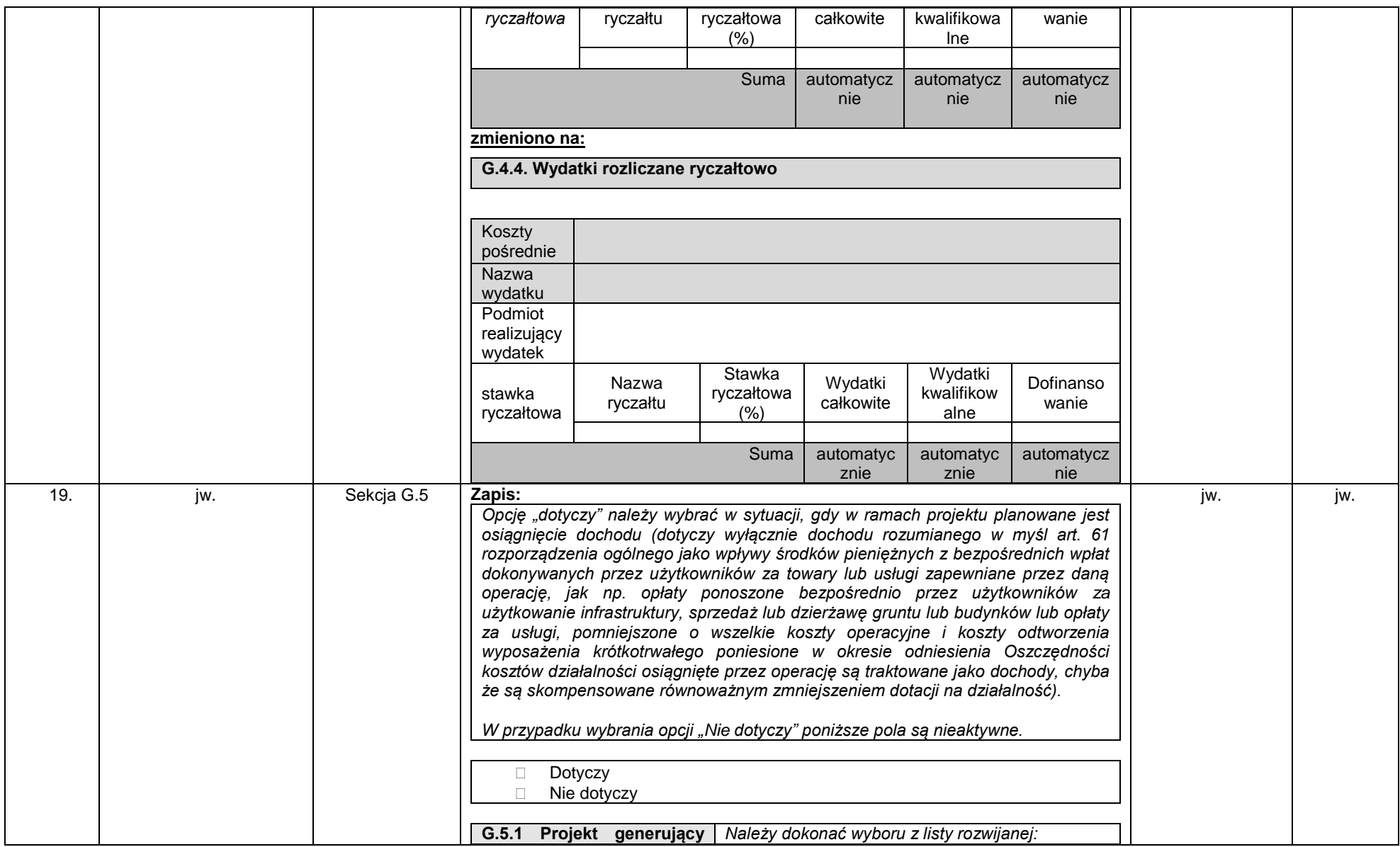

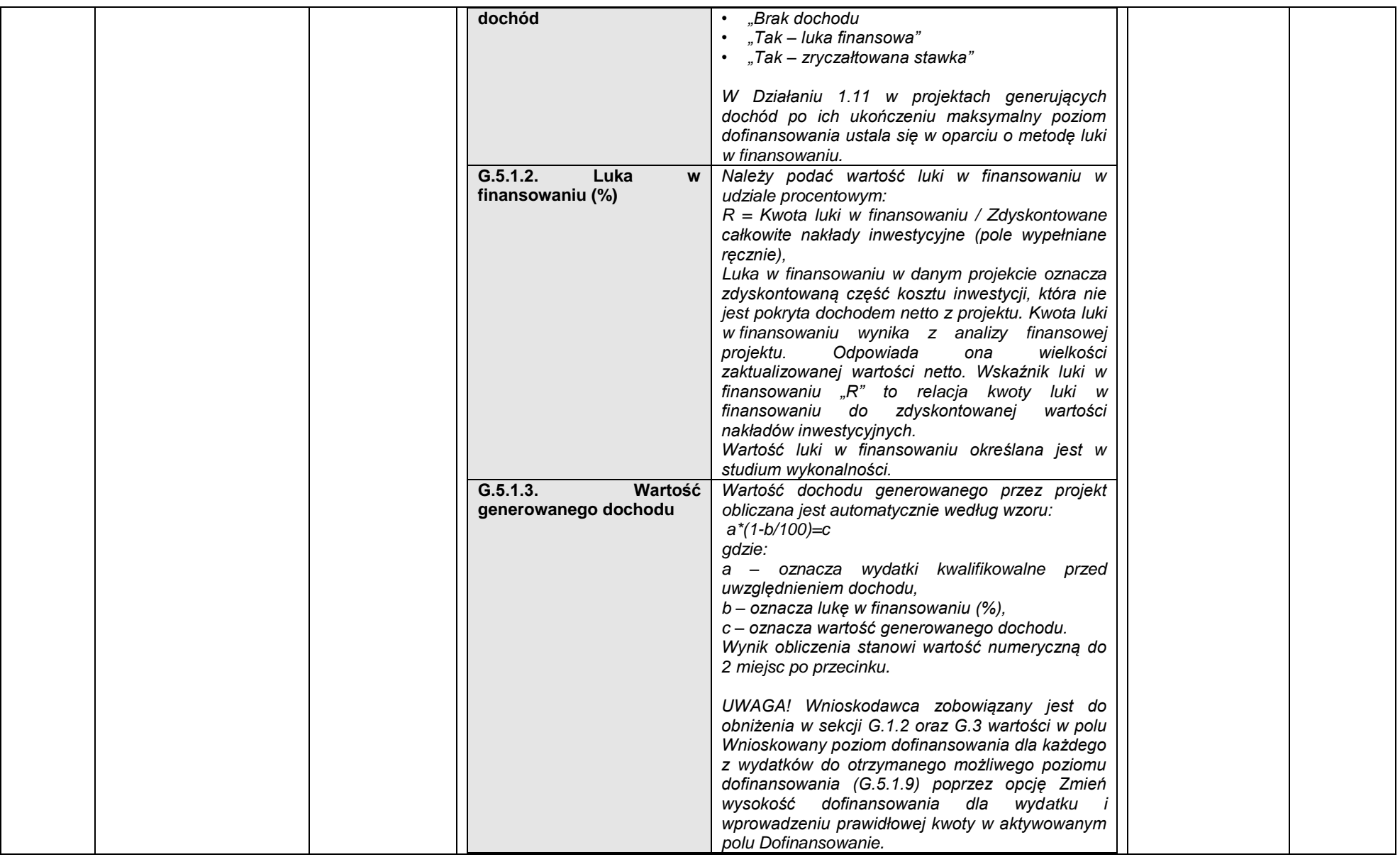

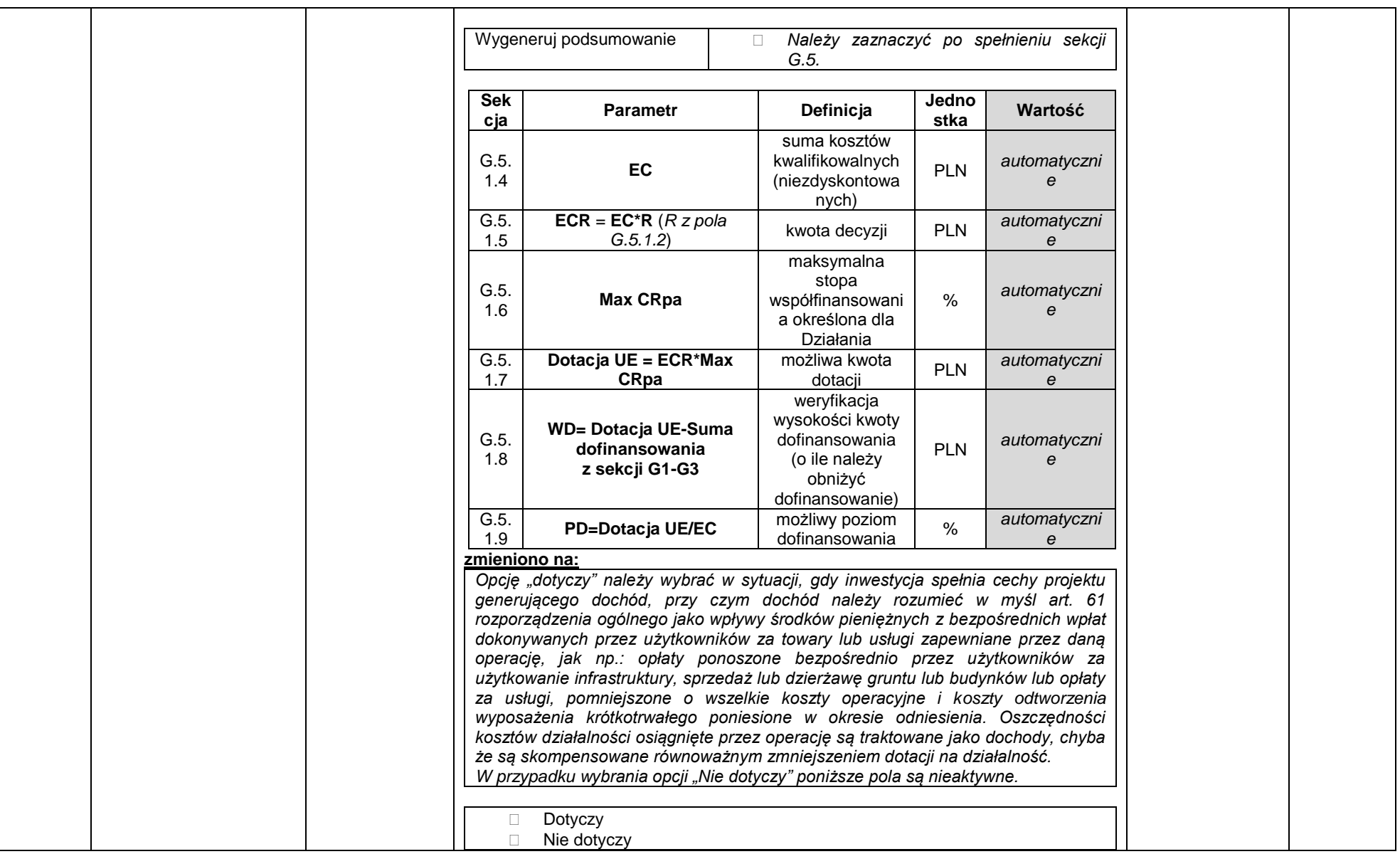

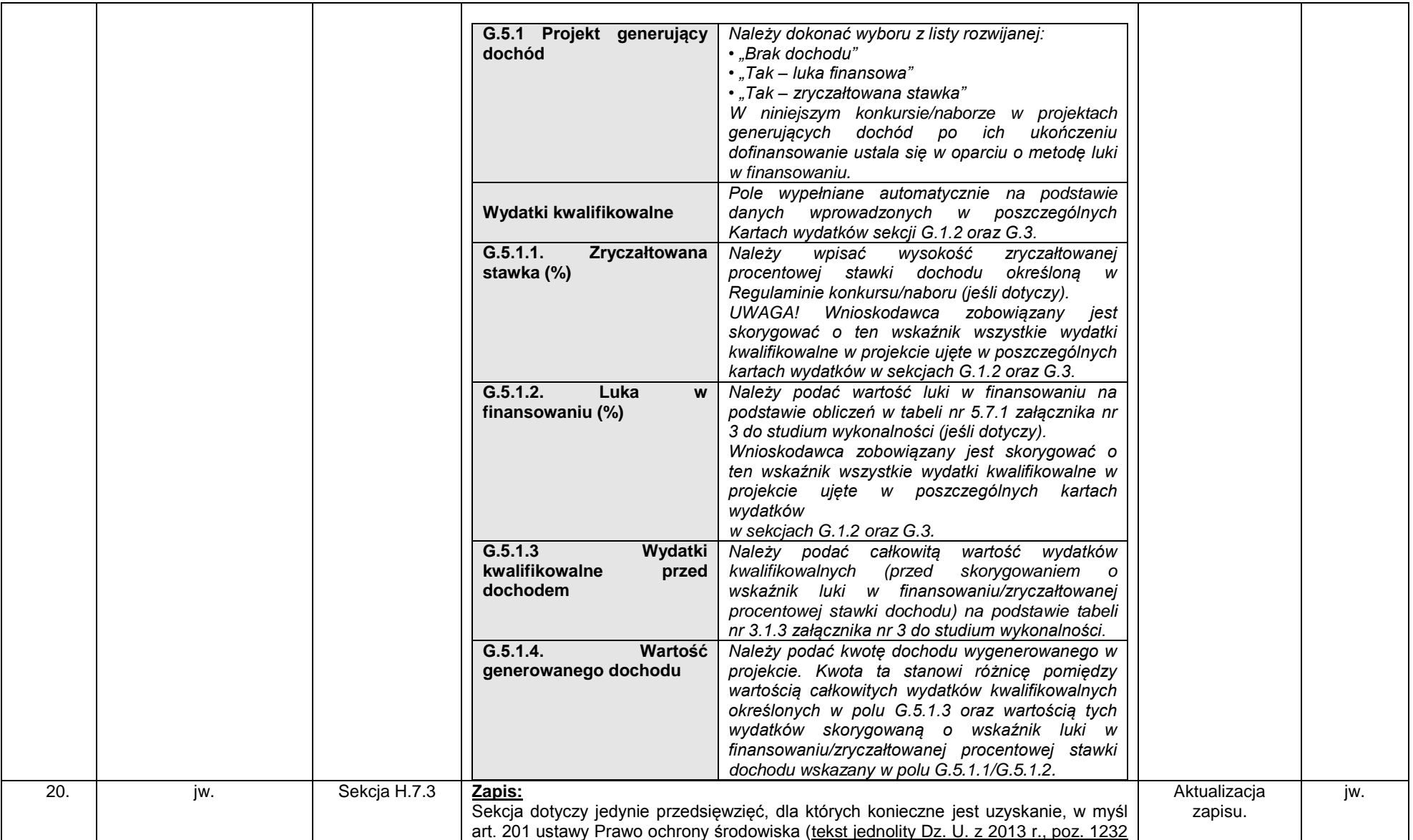

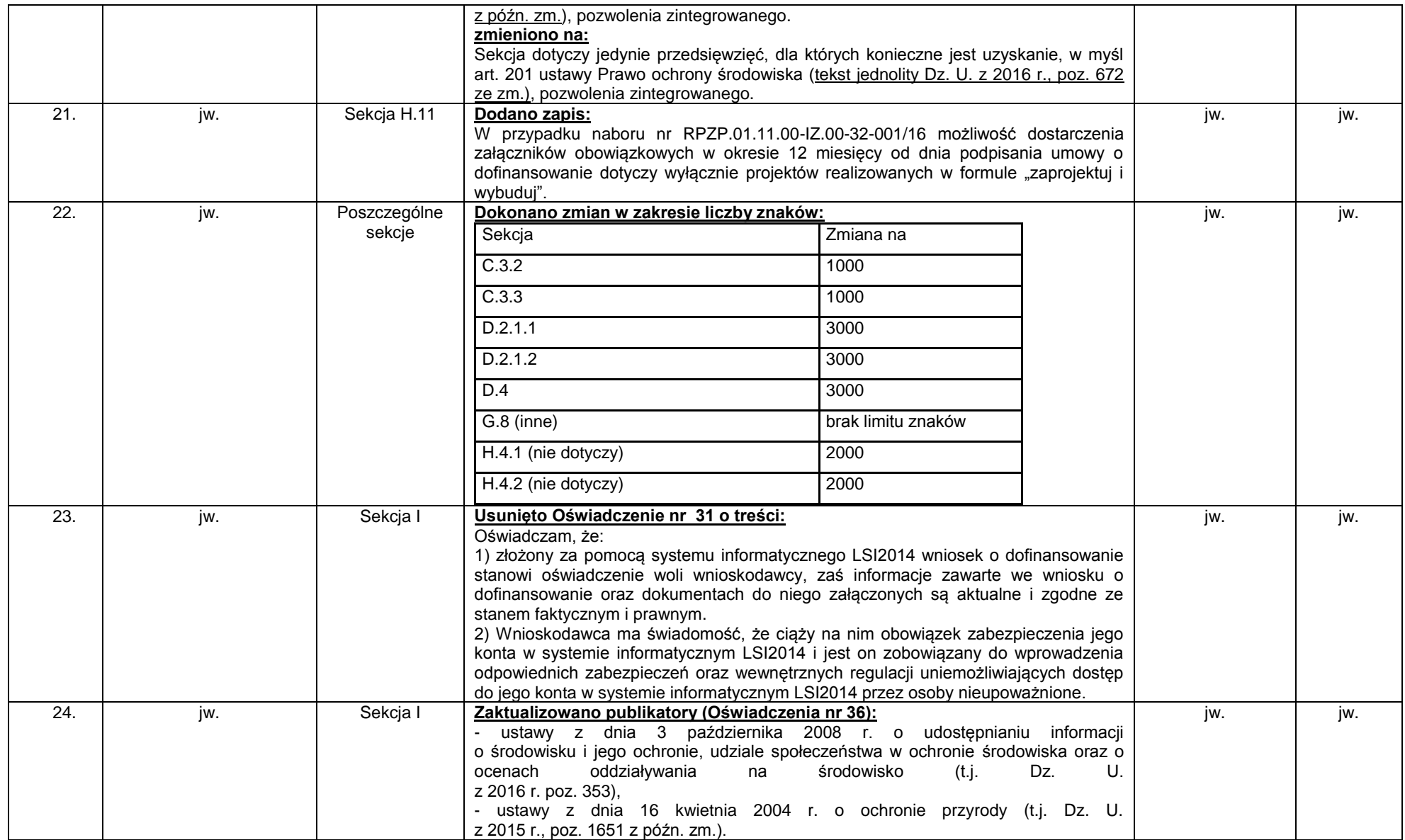

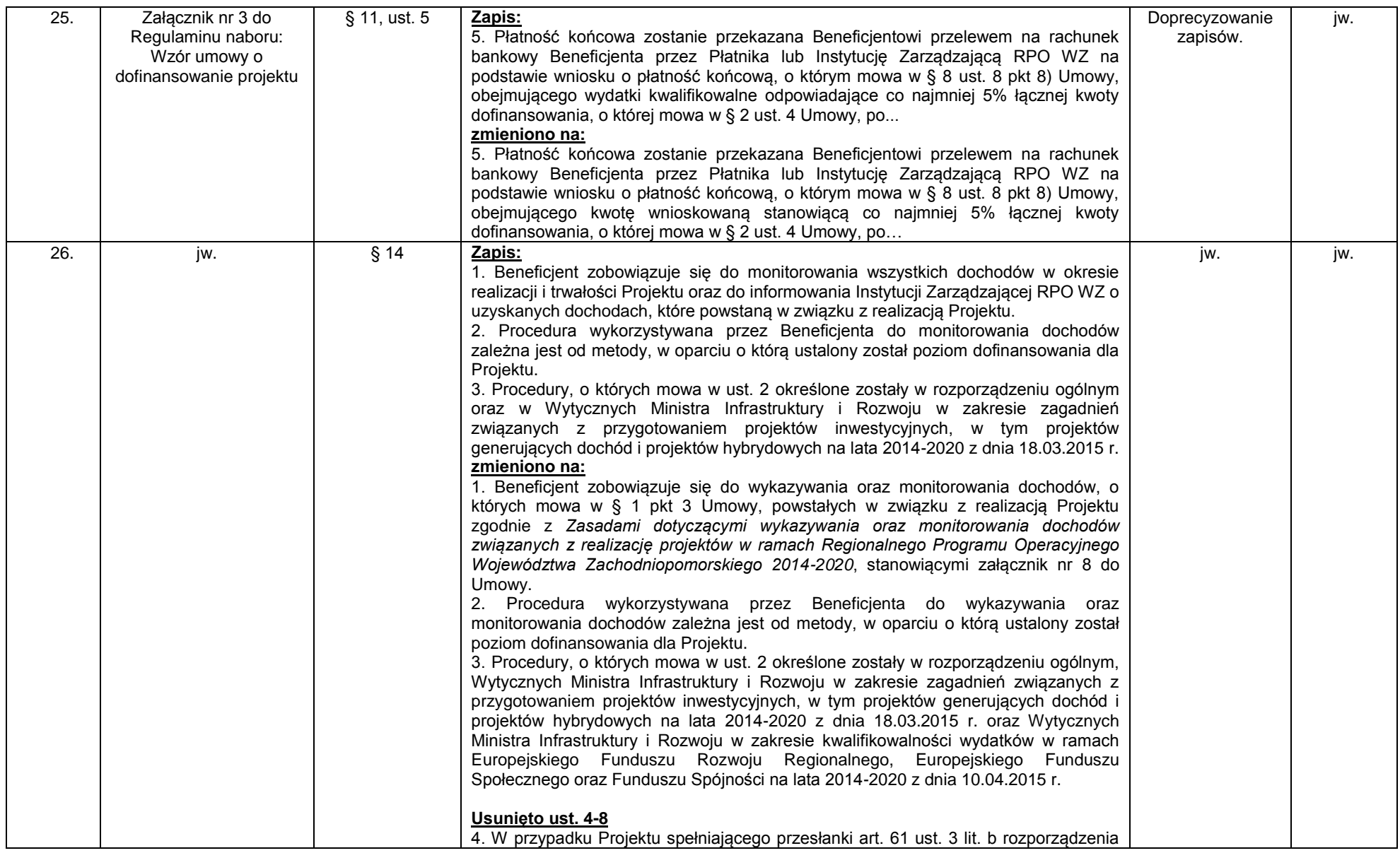

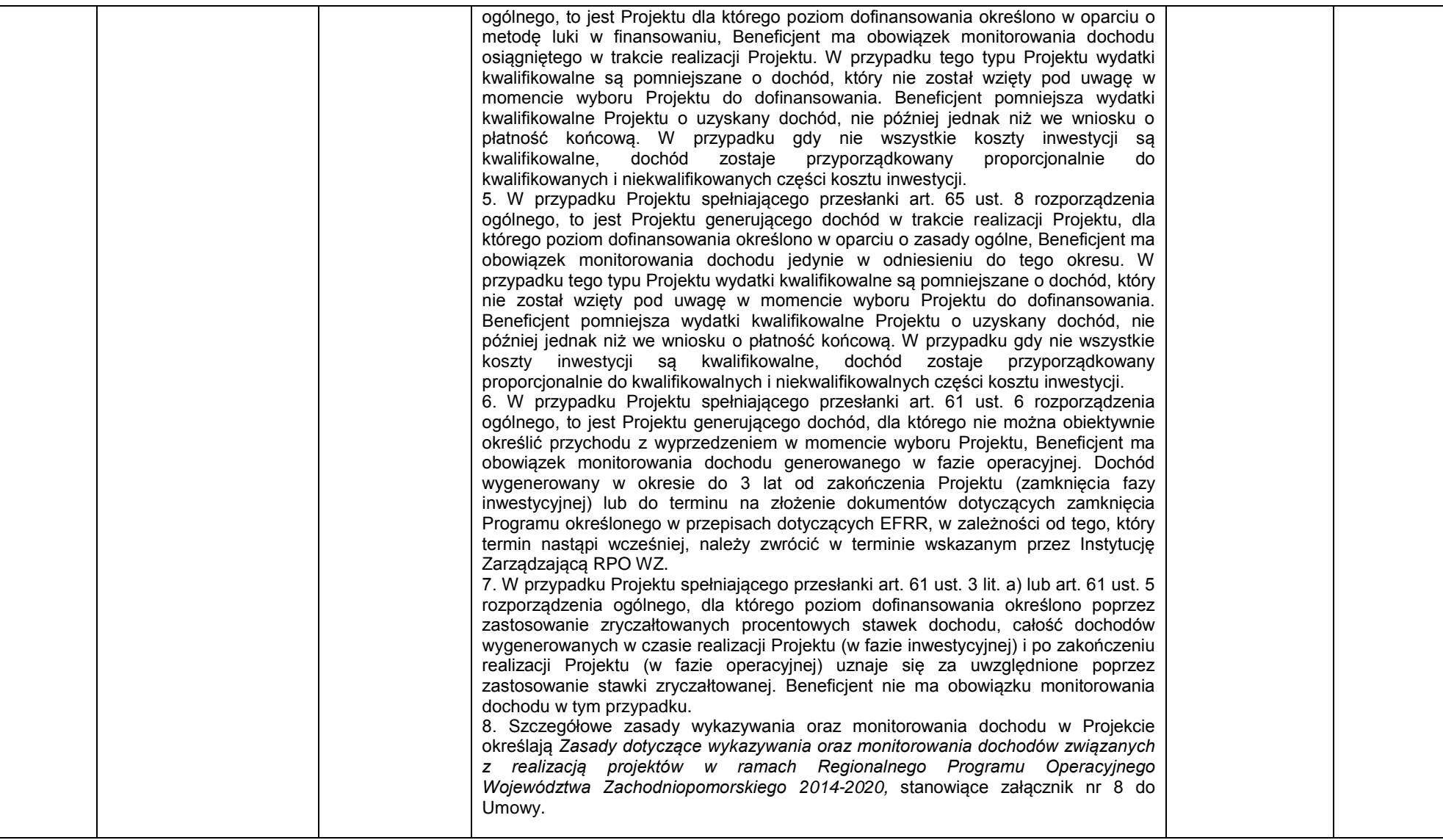

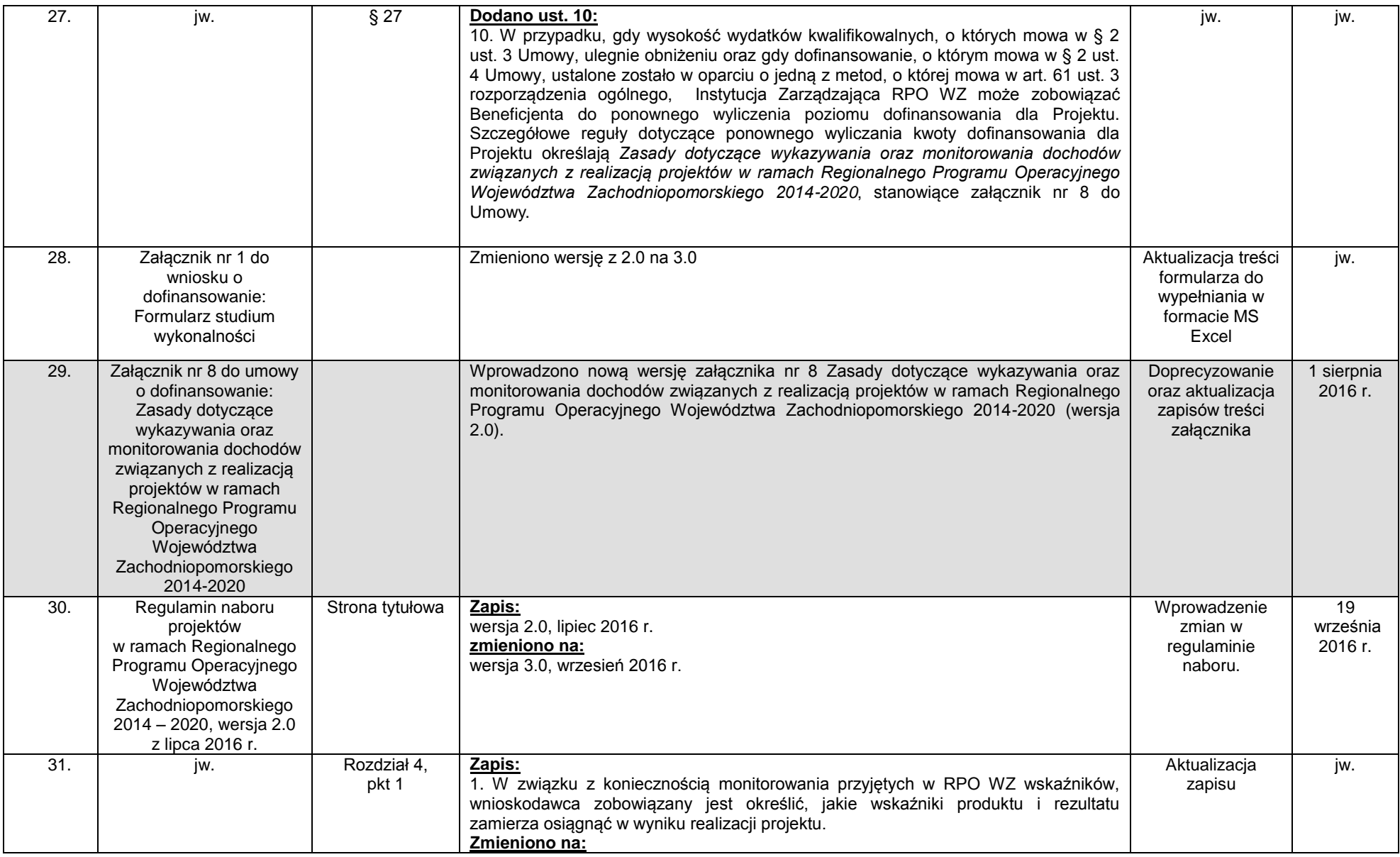

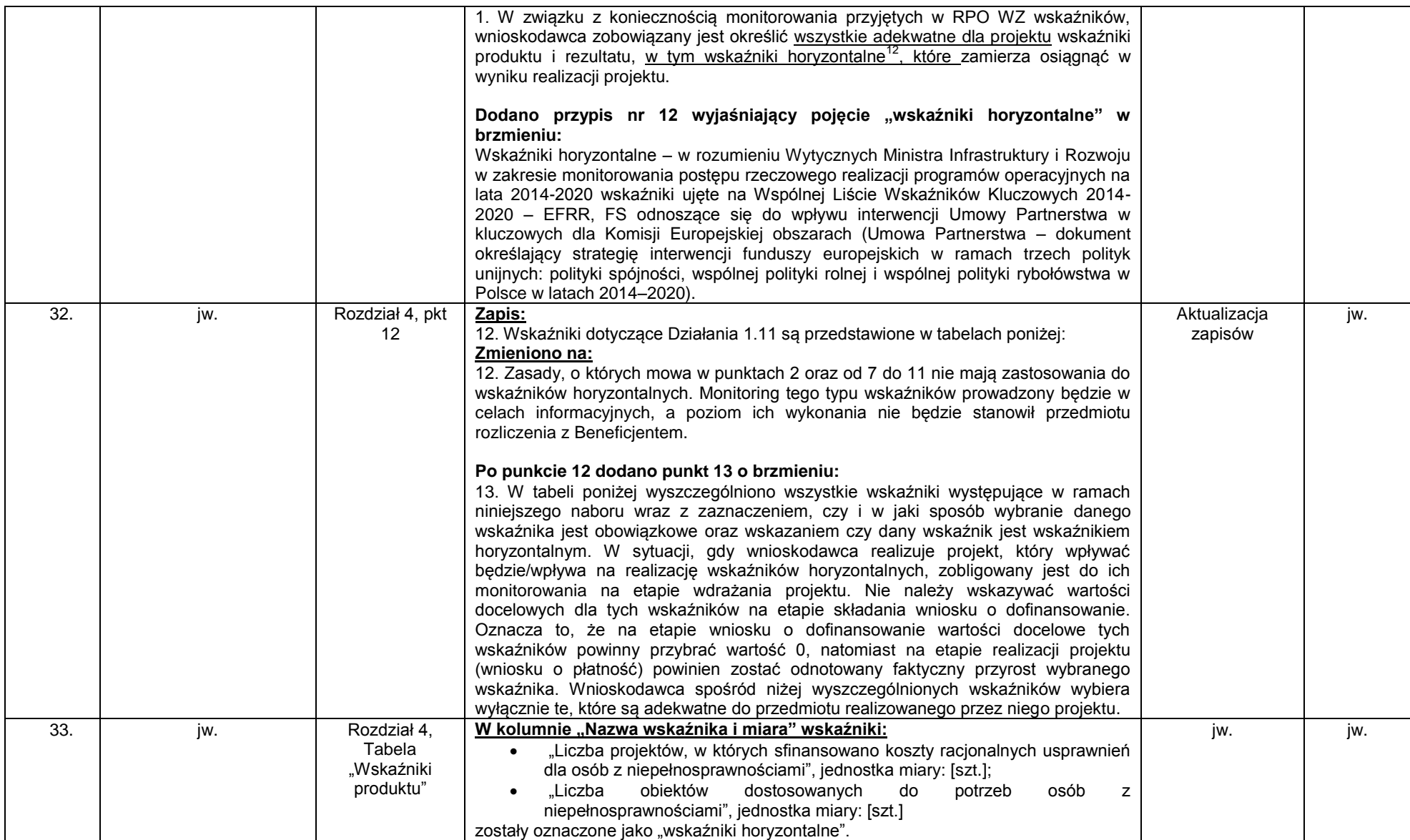

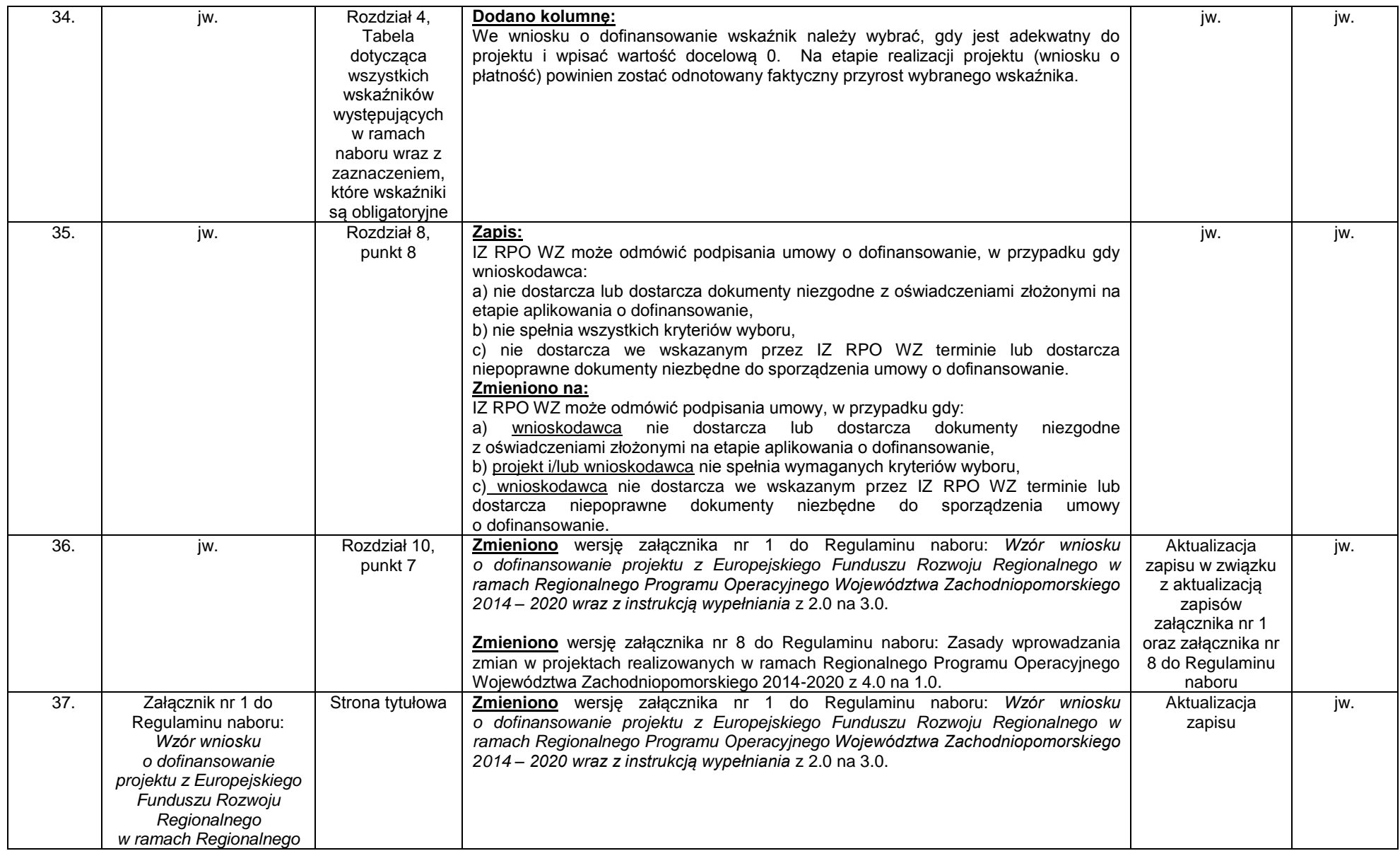

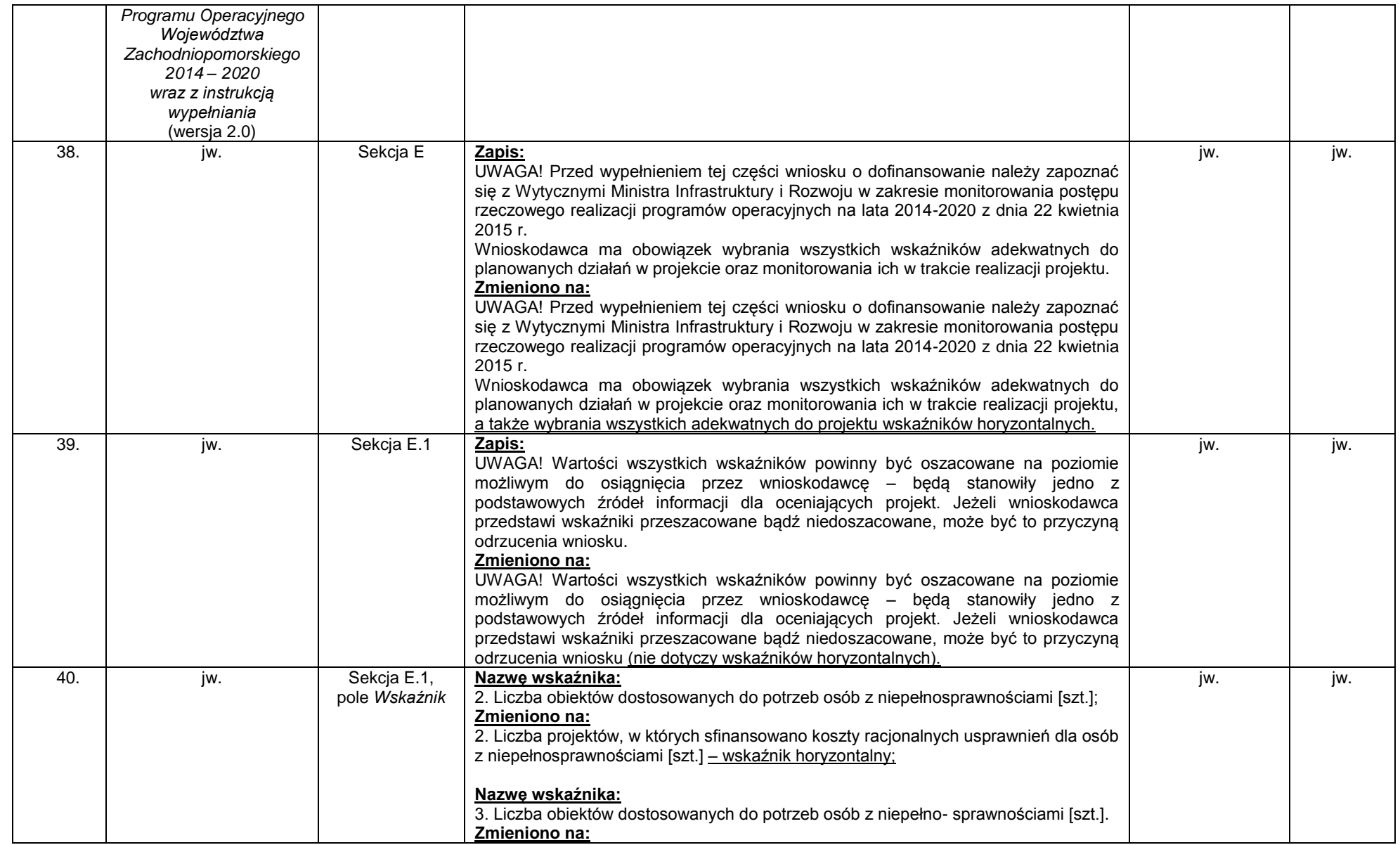

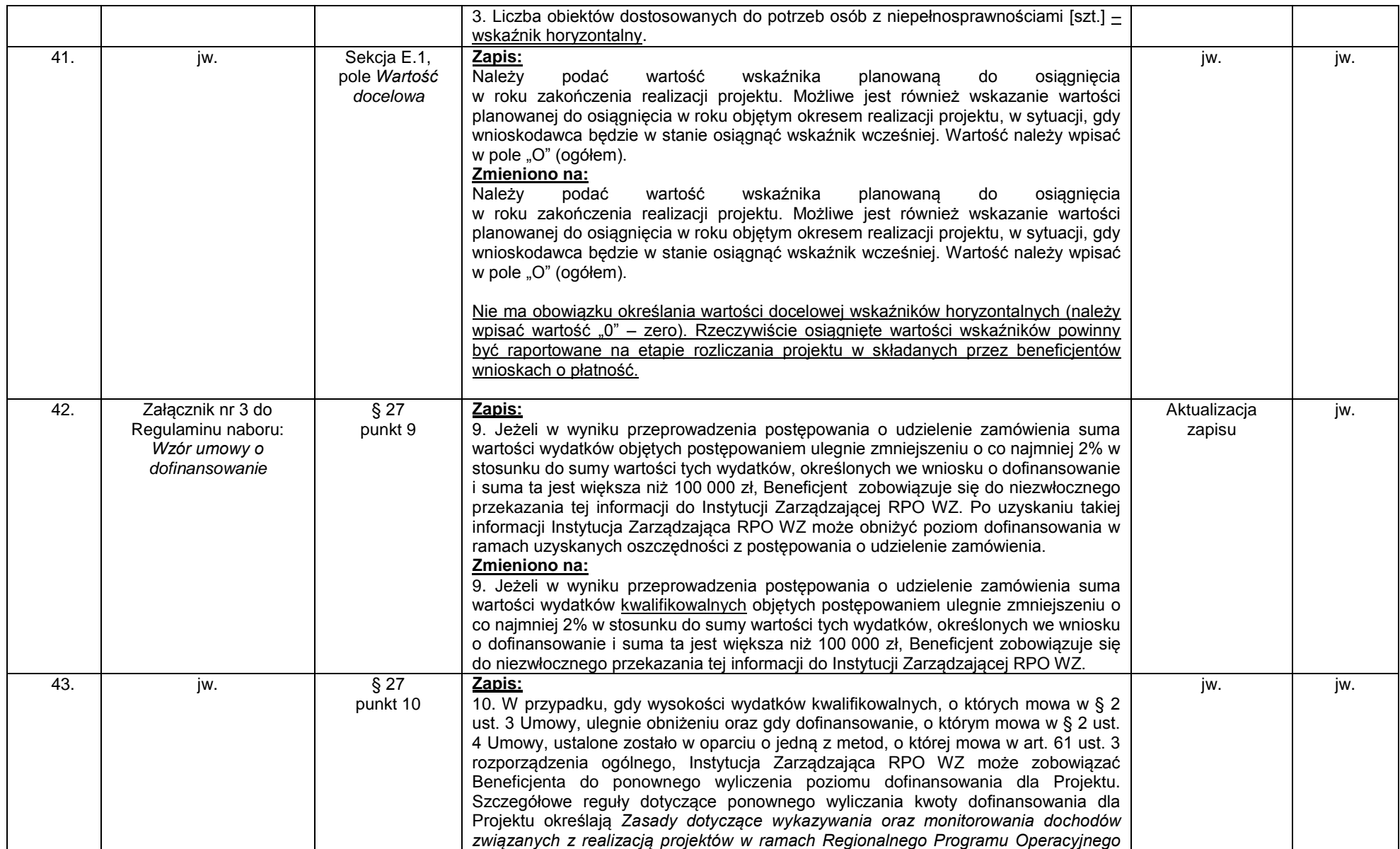

**21**/**54**

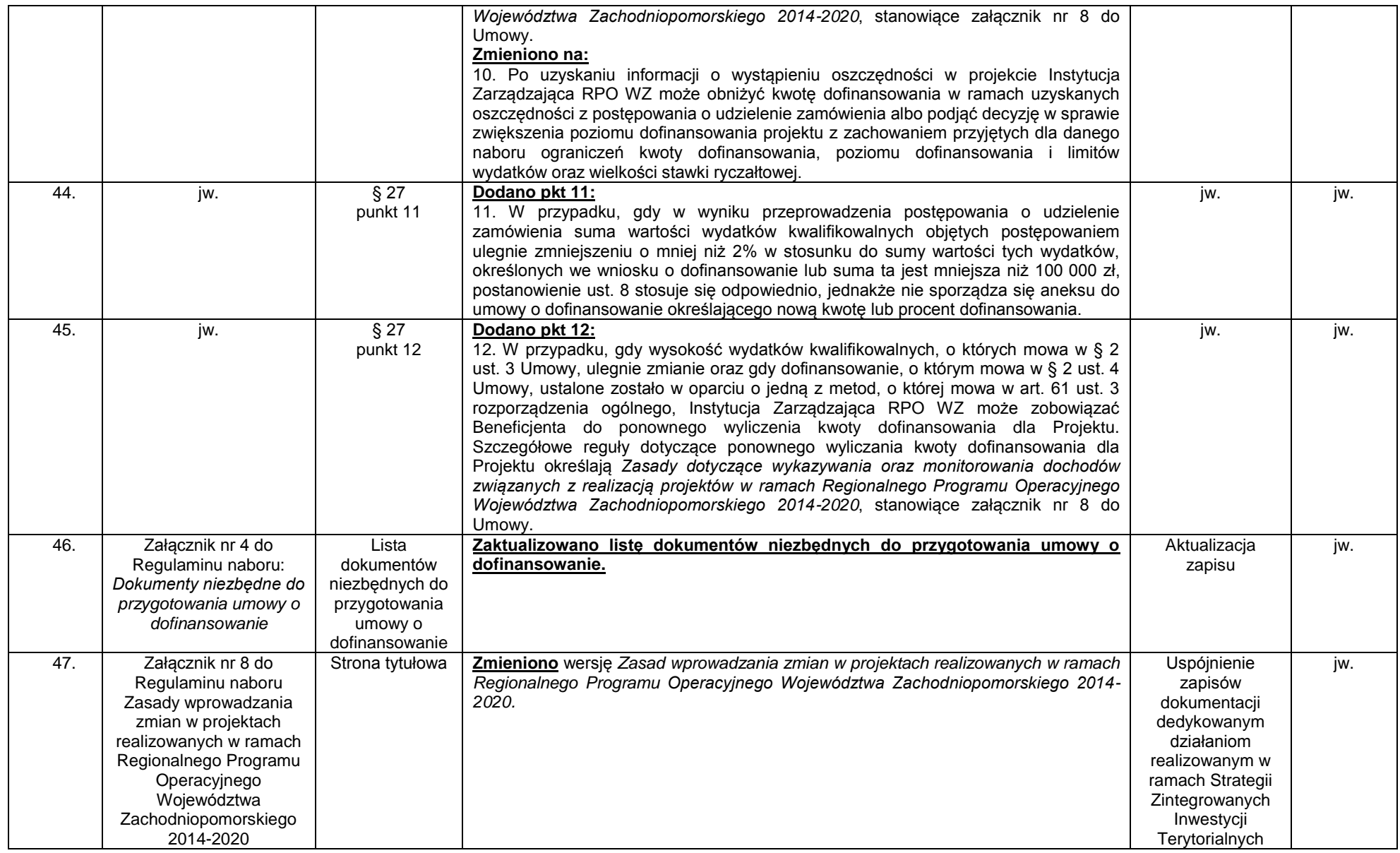

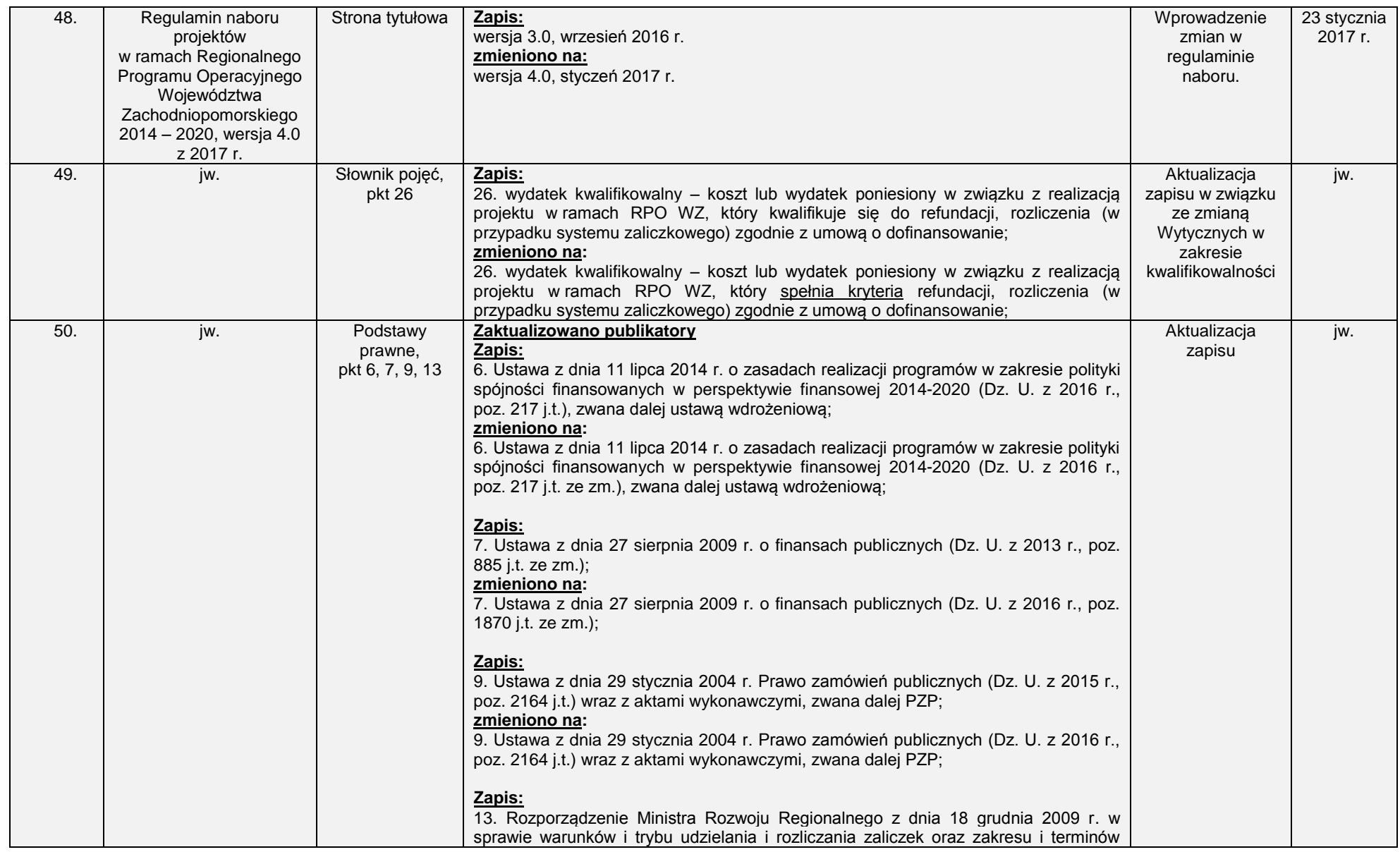

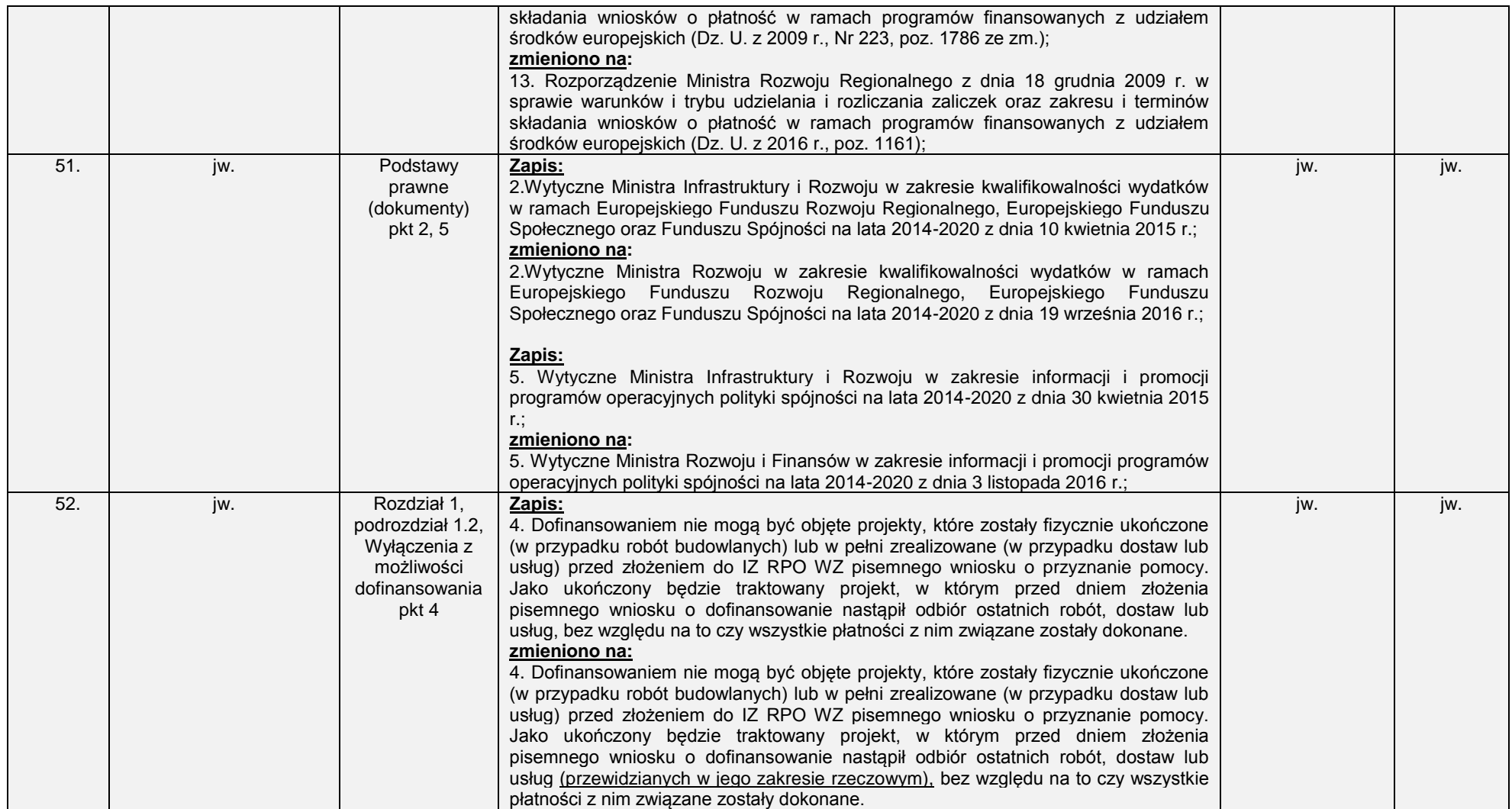

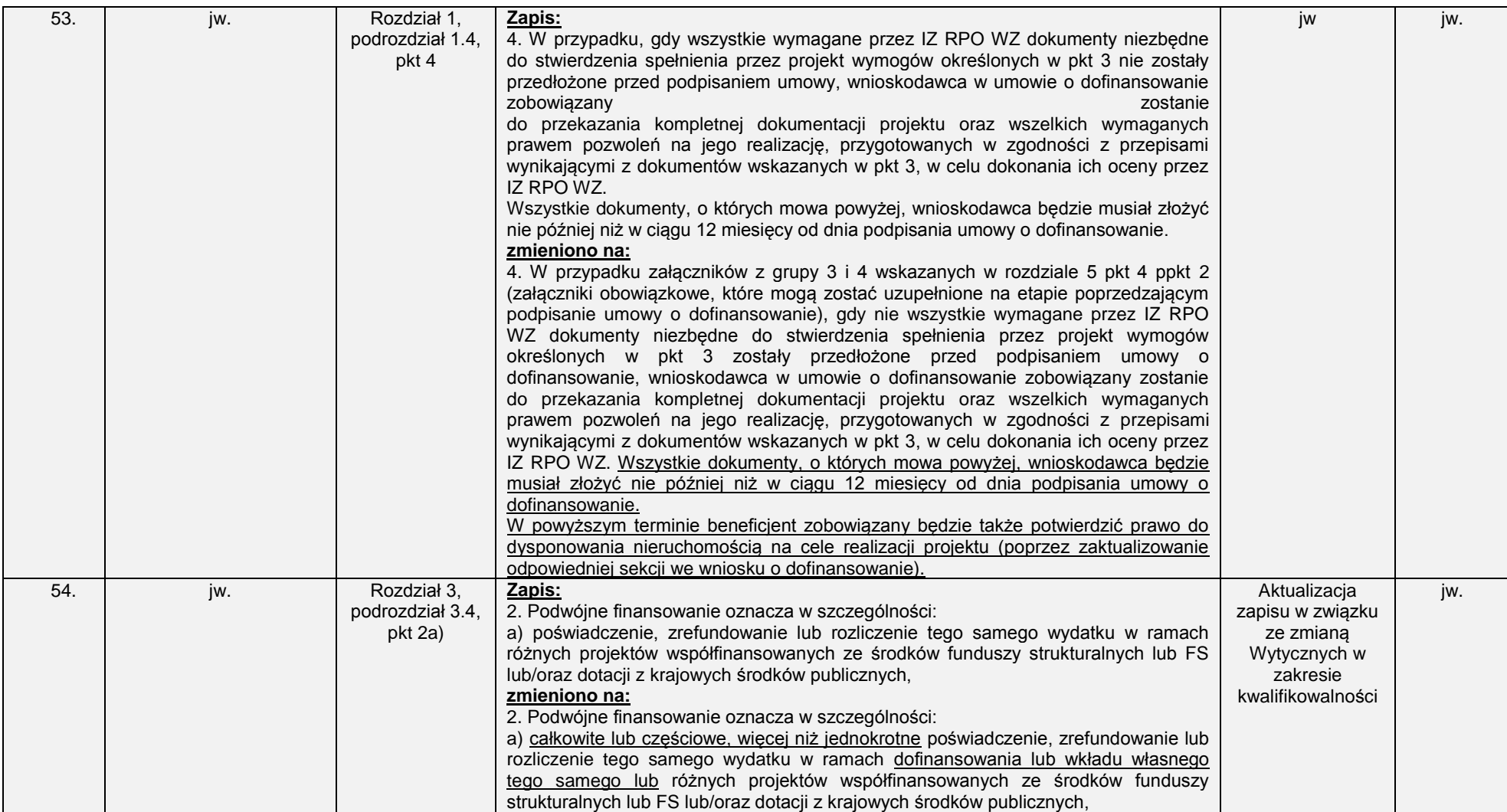

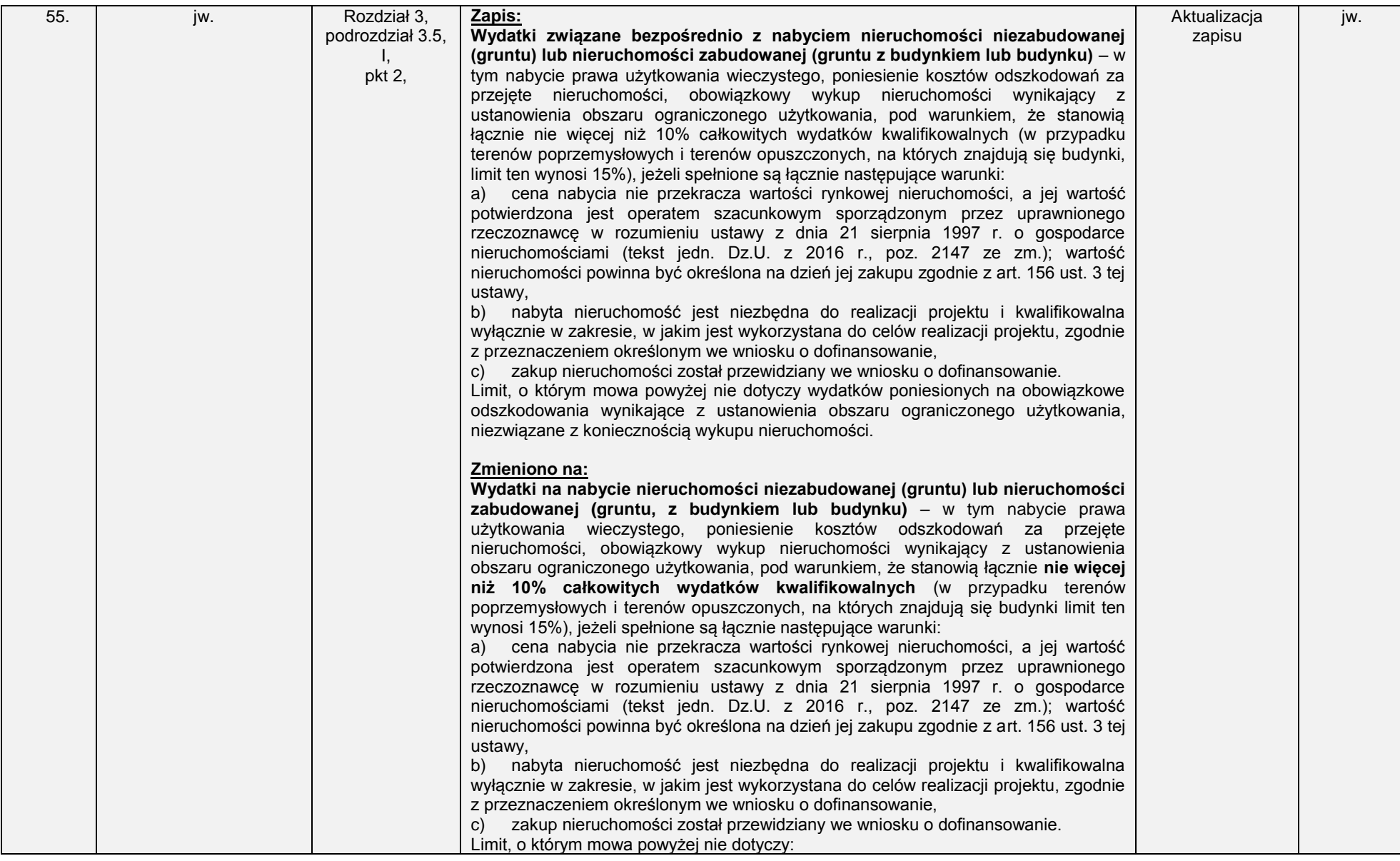

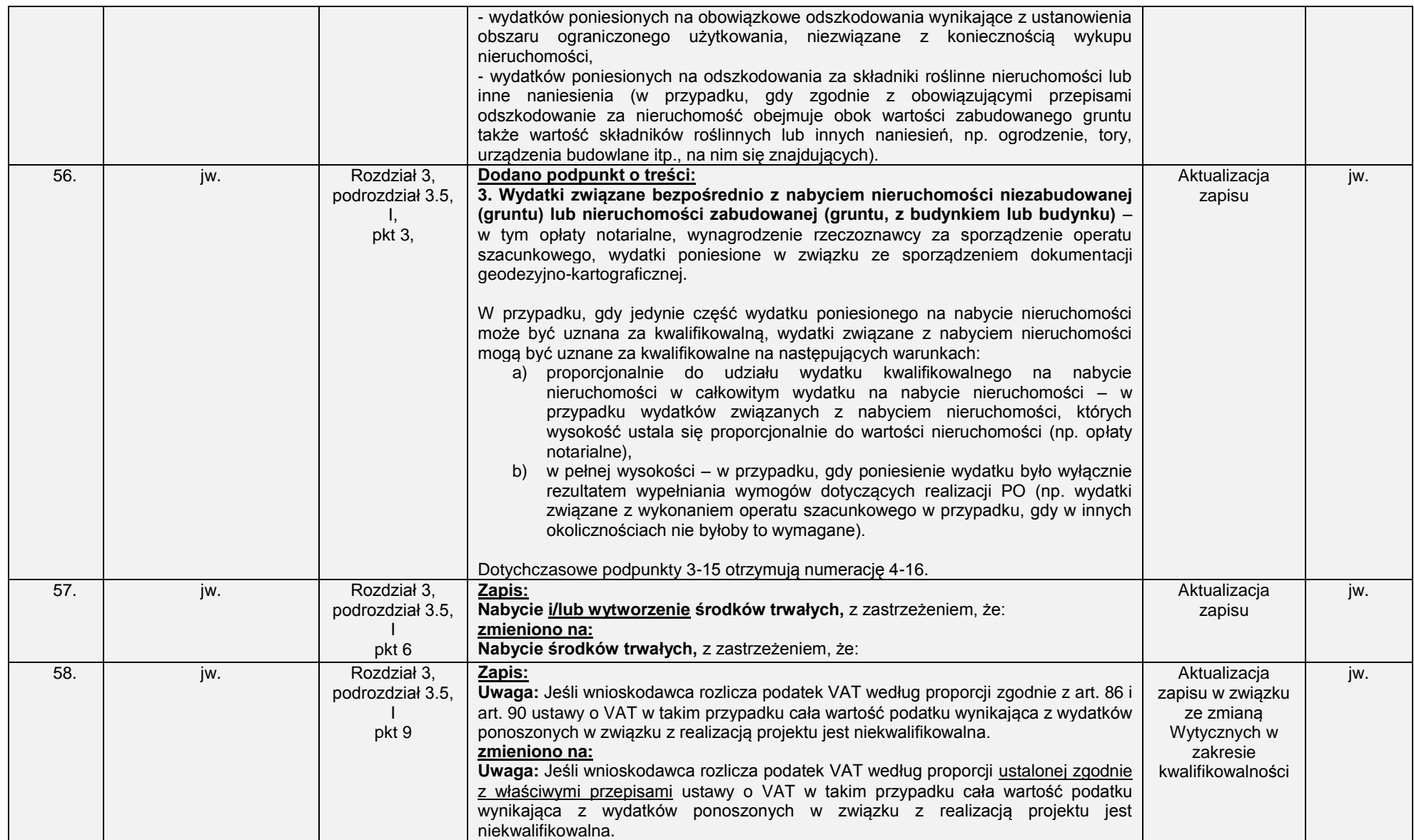

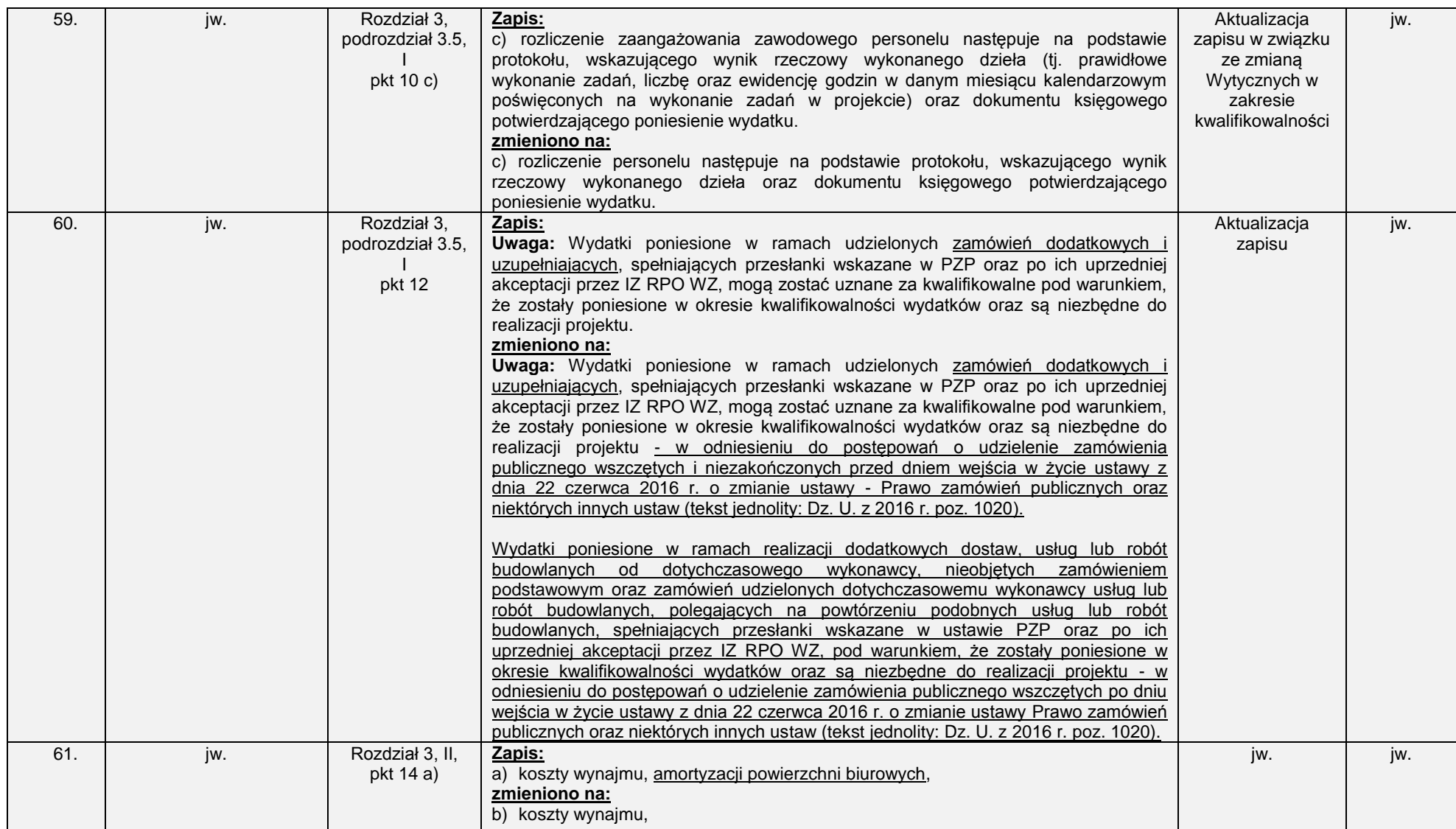

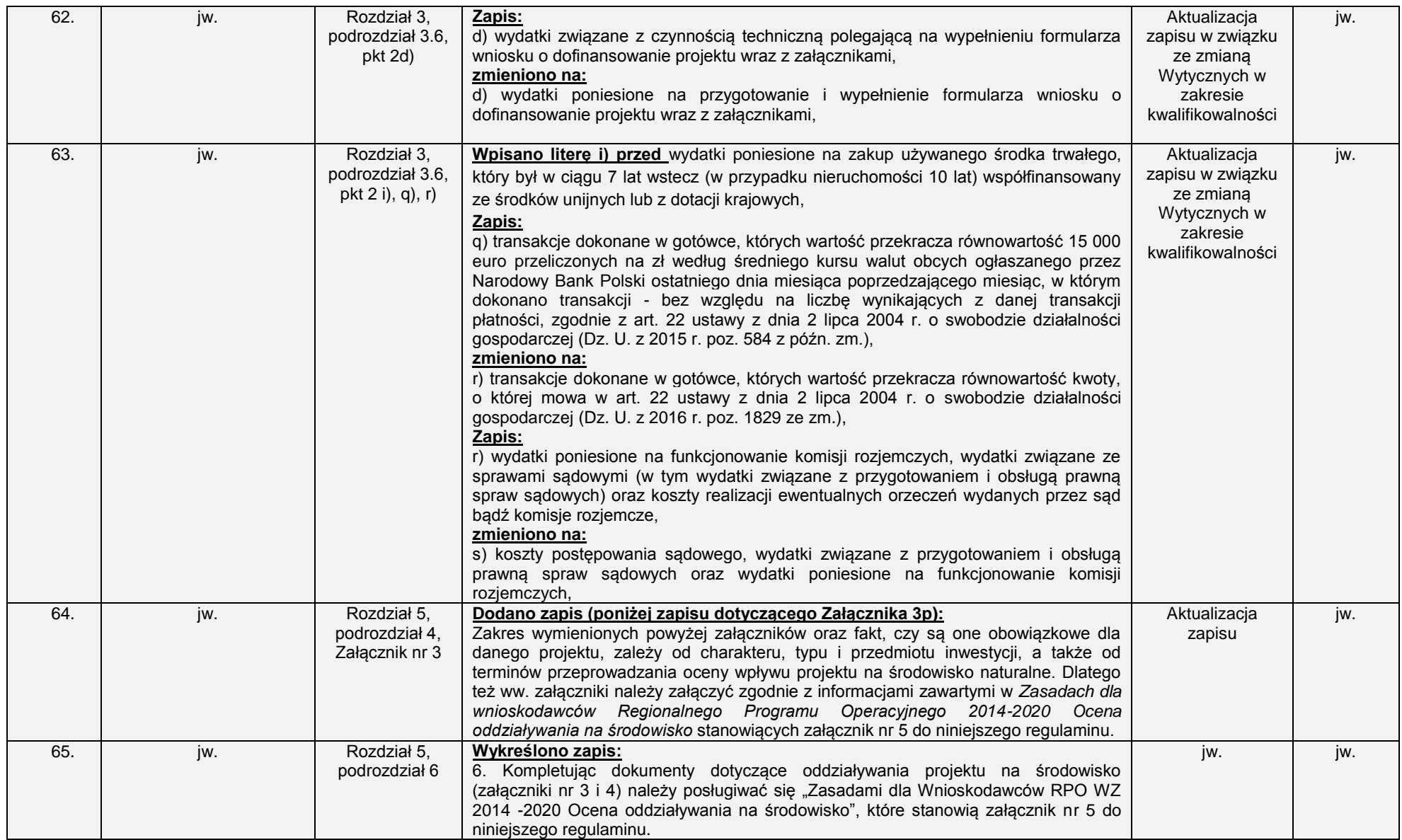

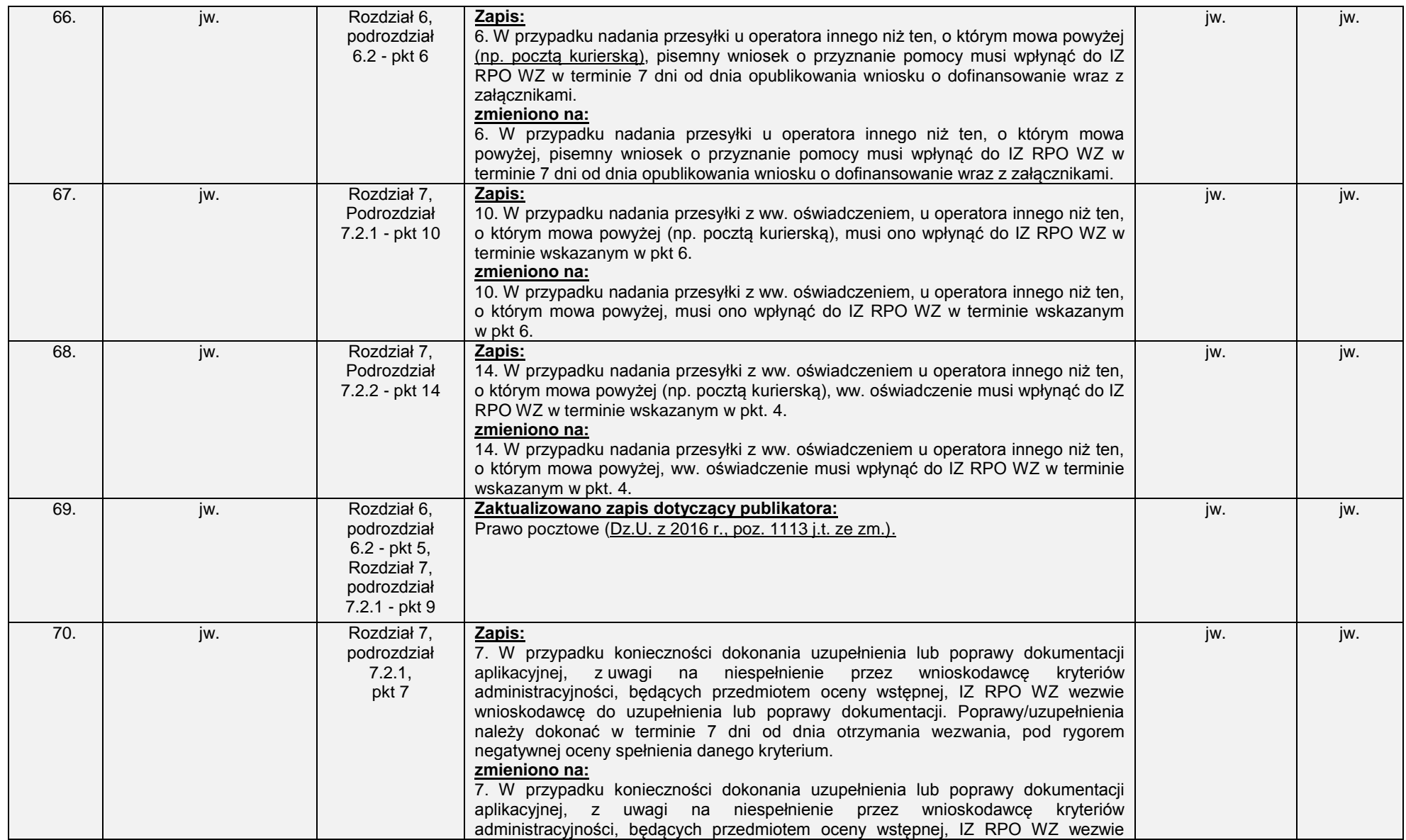

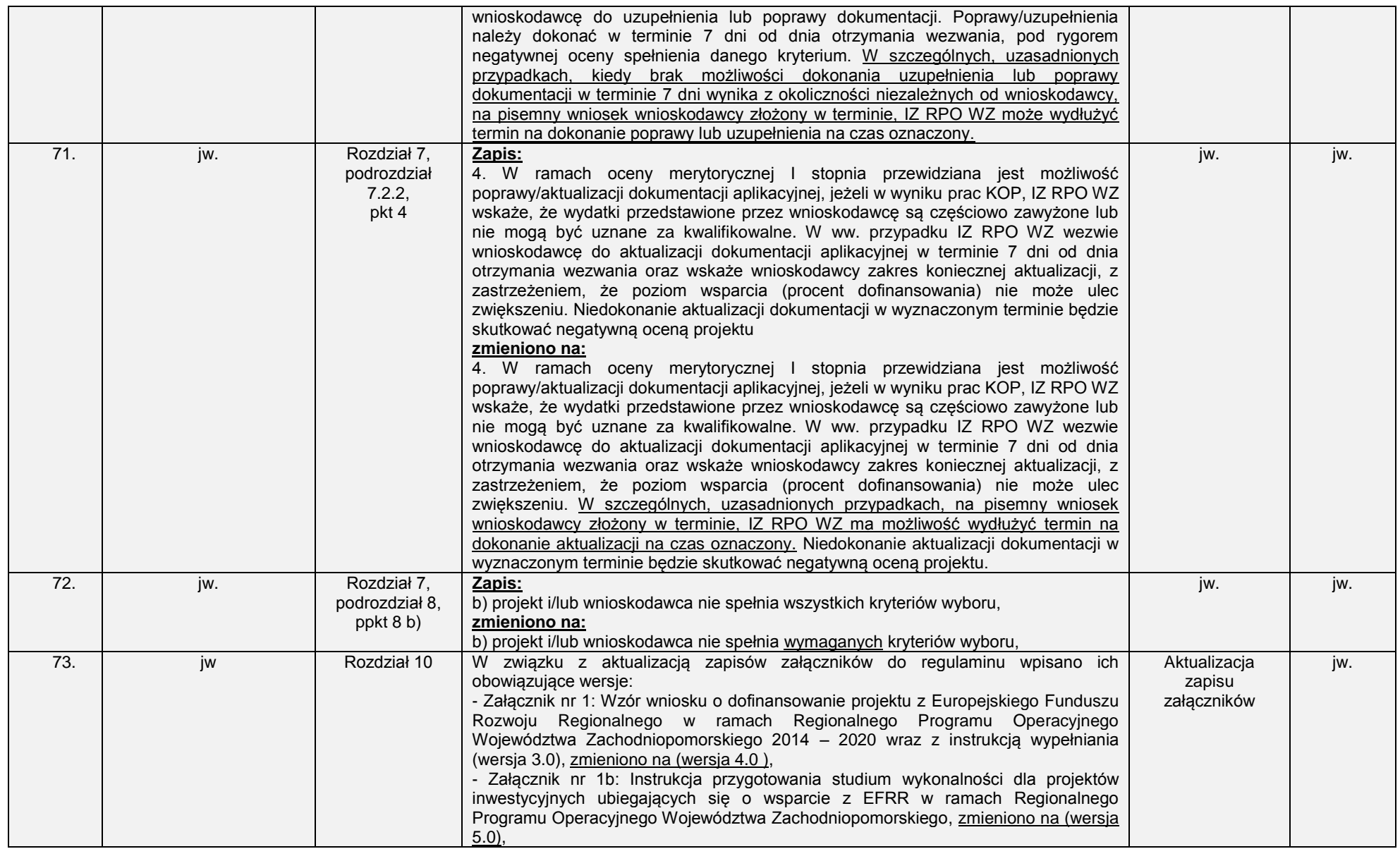

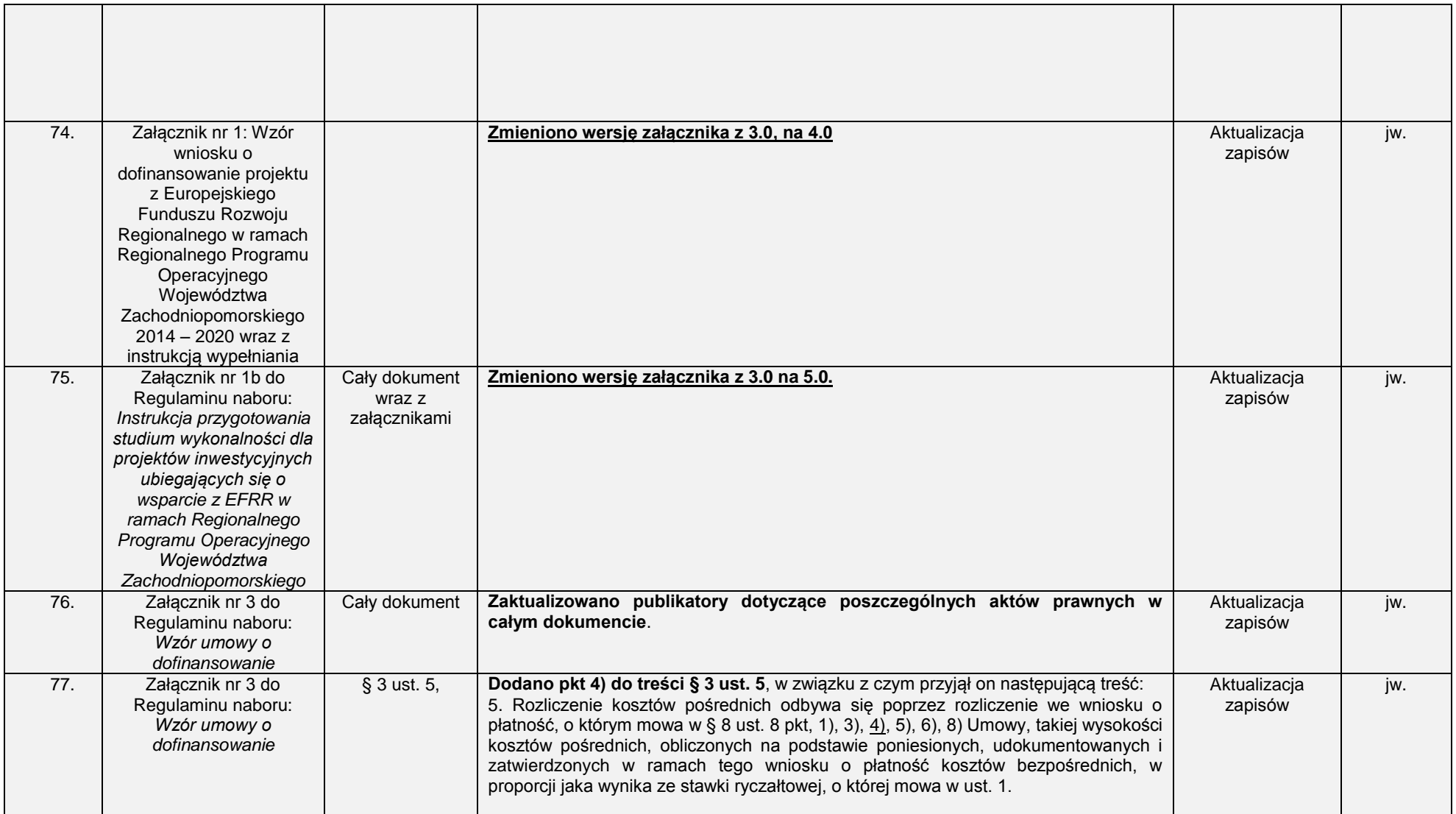

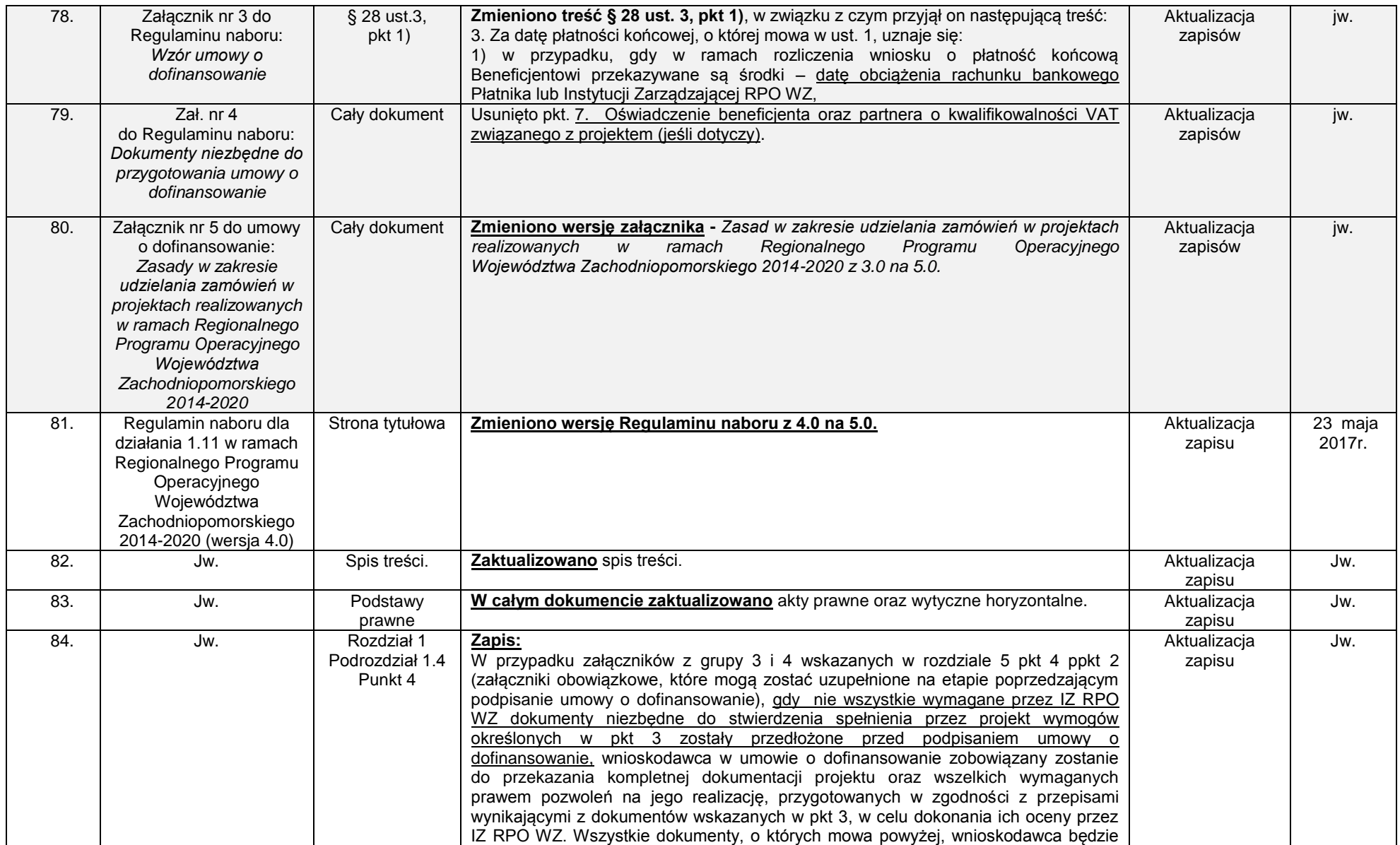

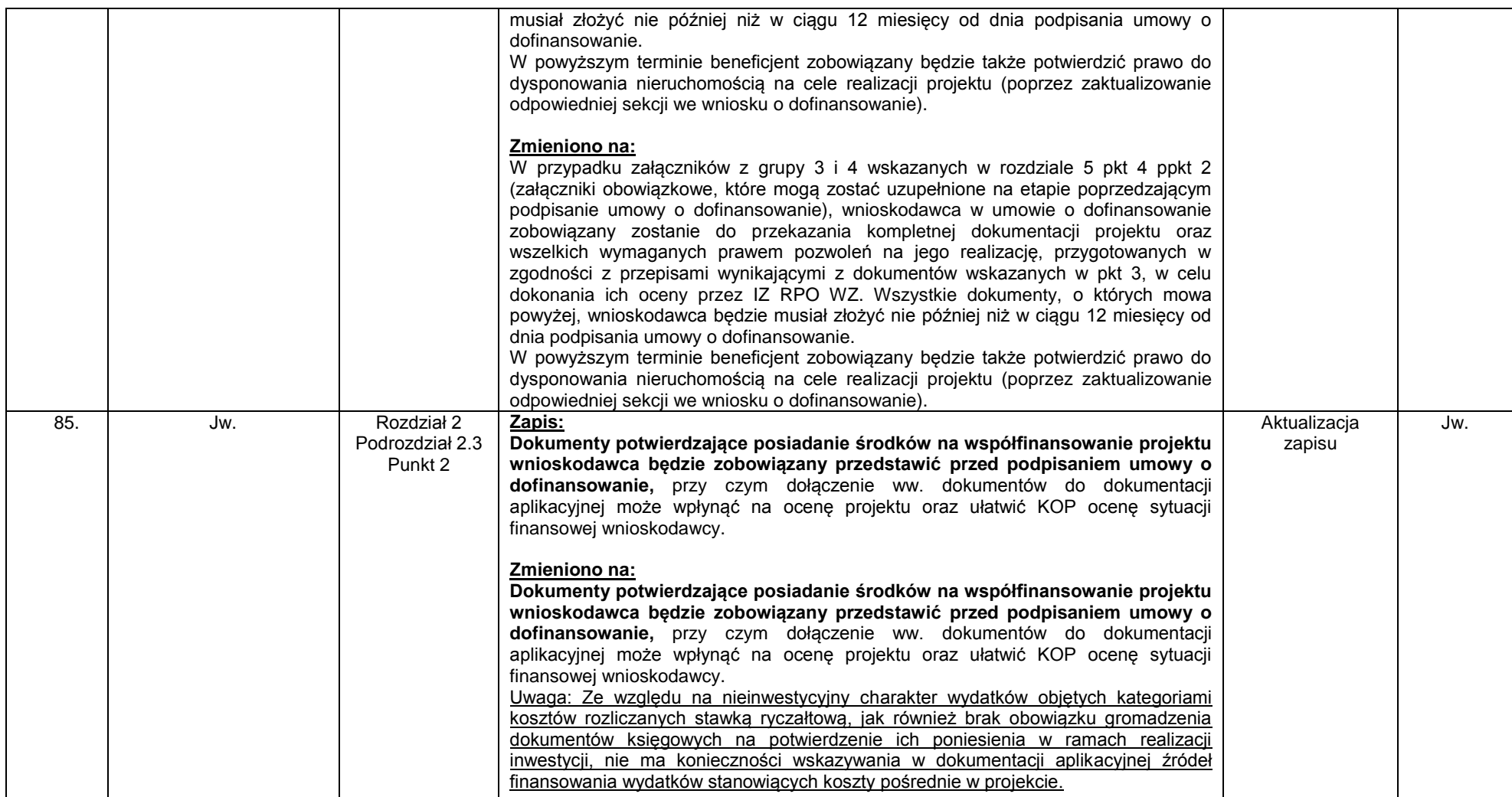

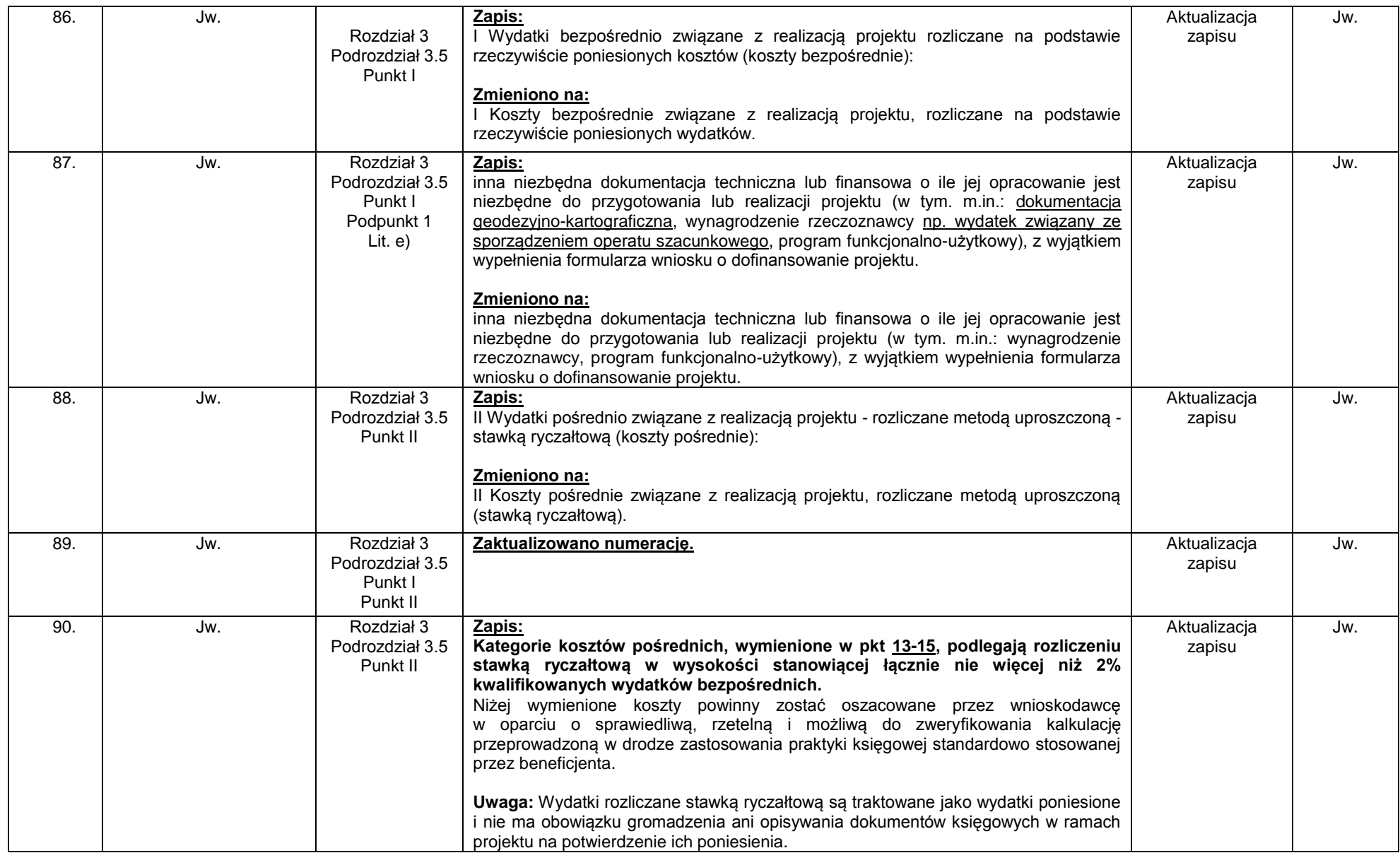

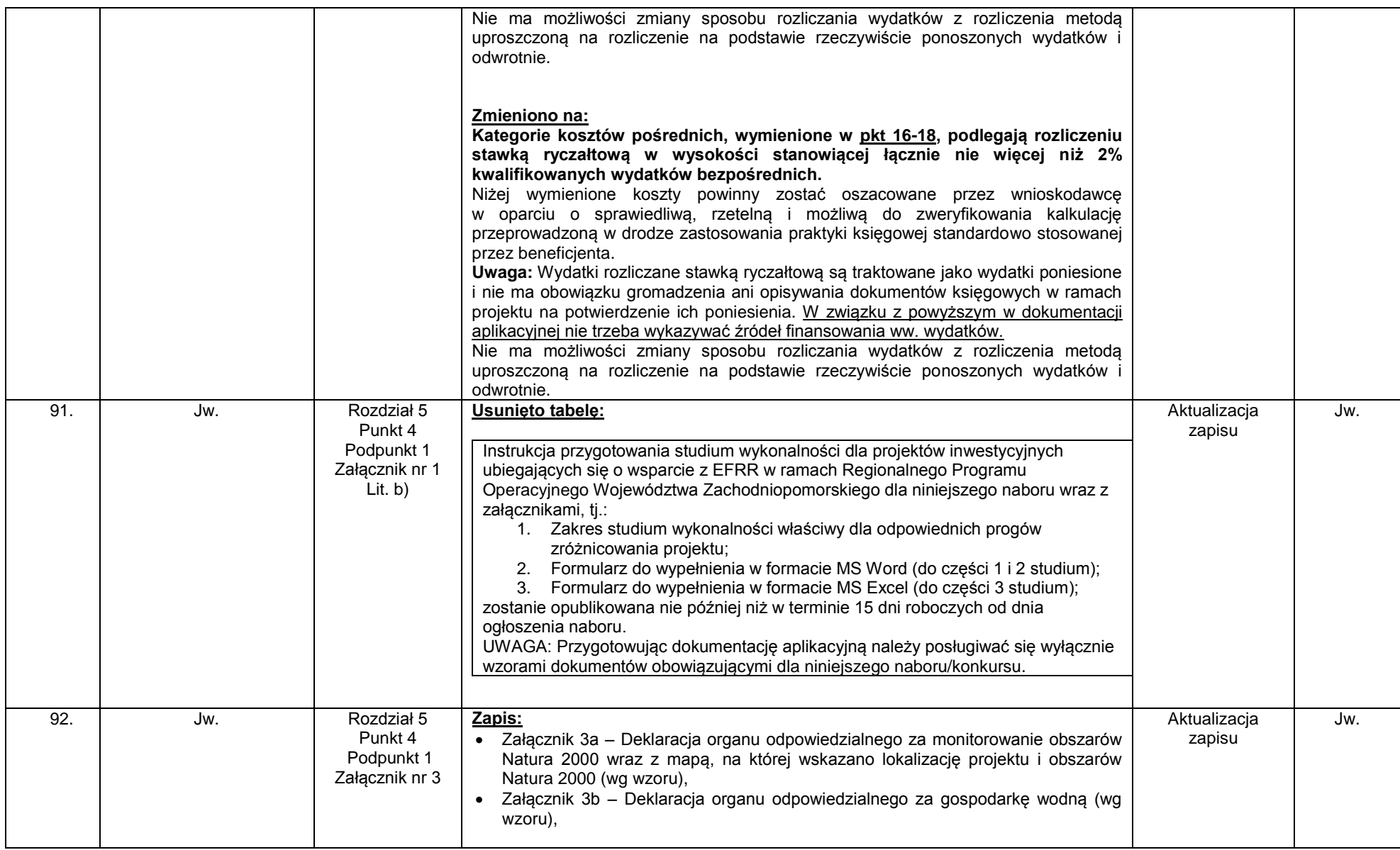

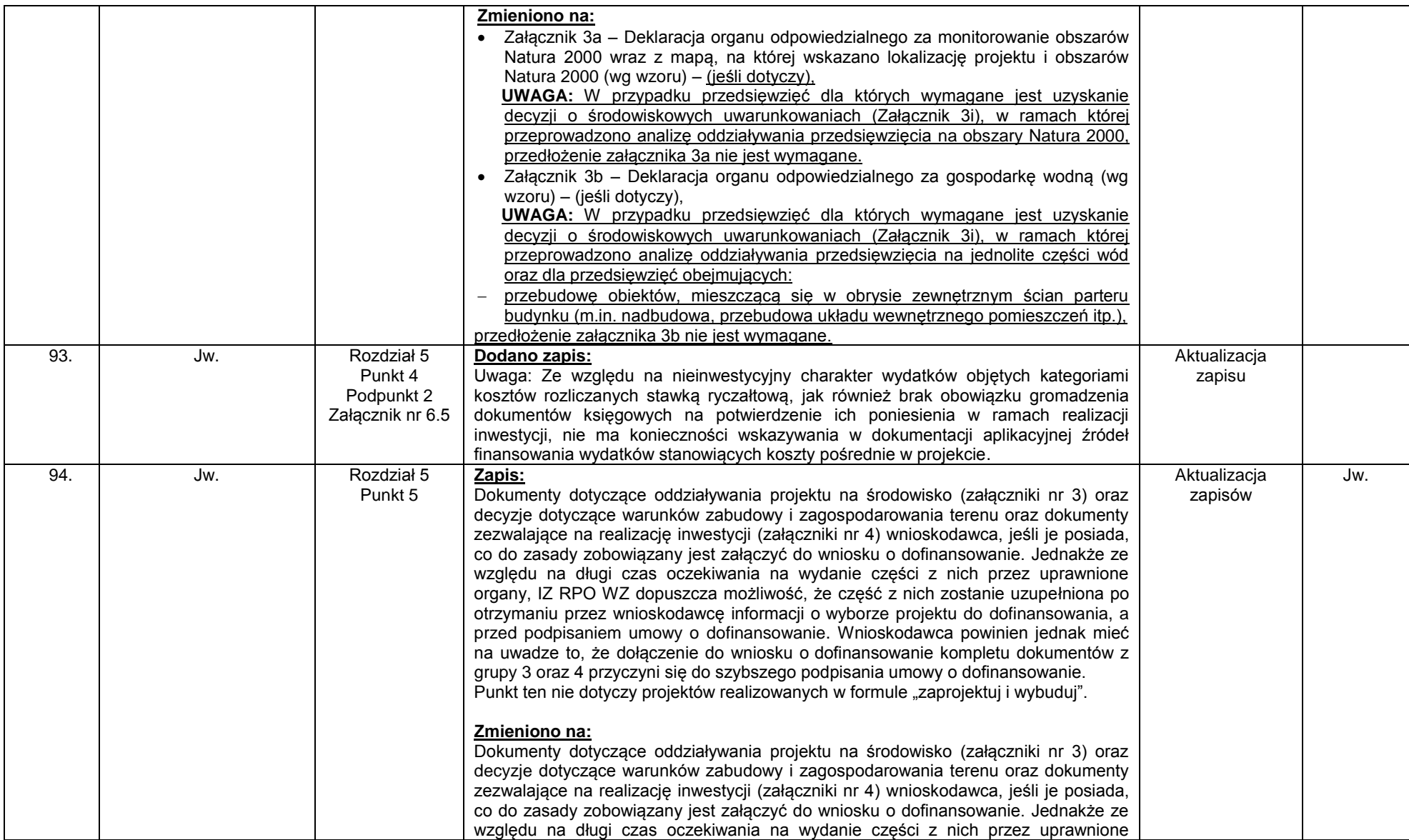

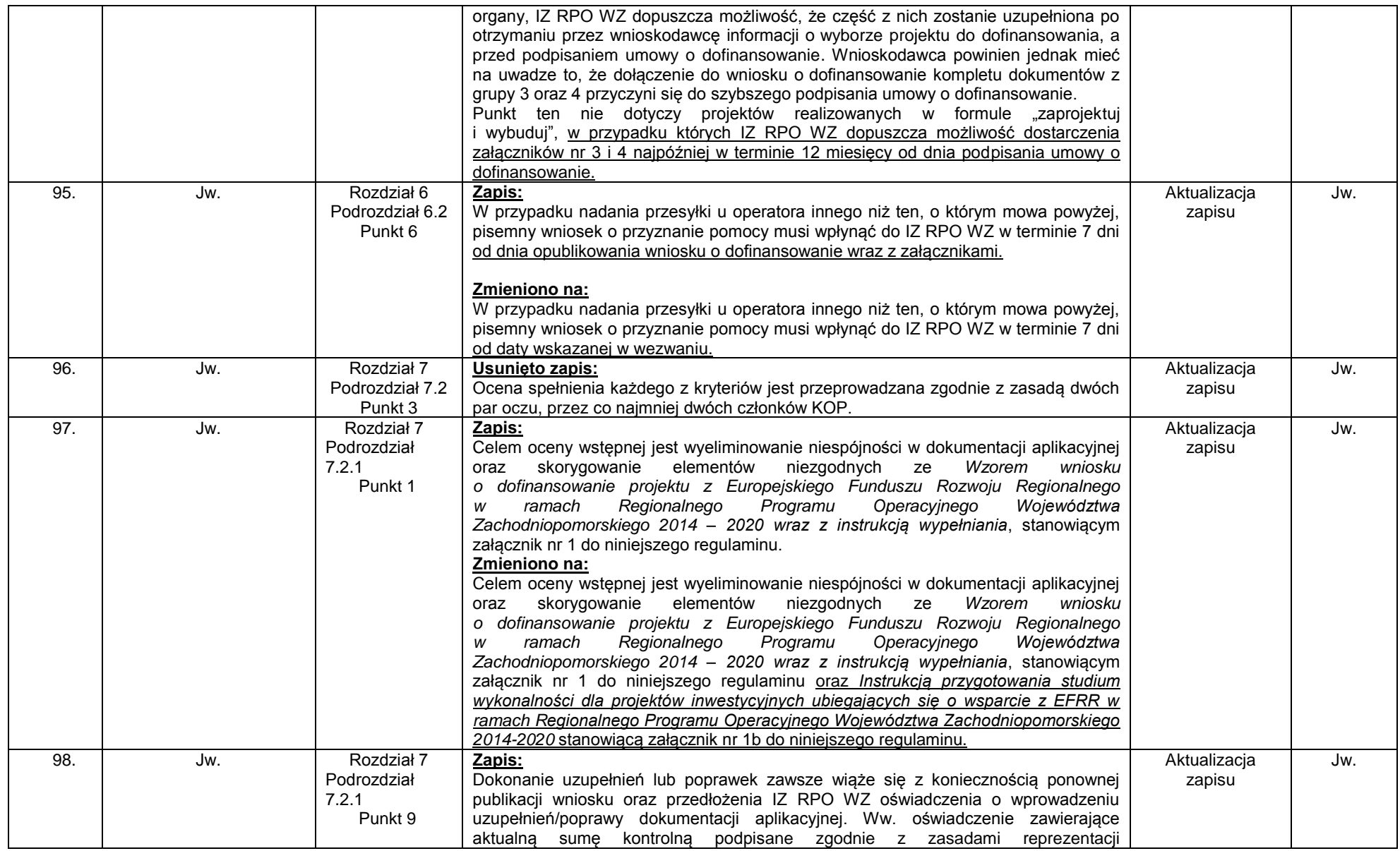

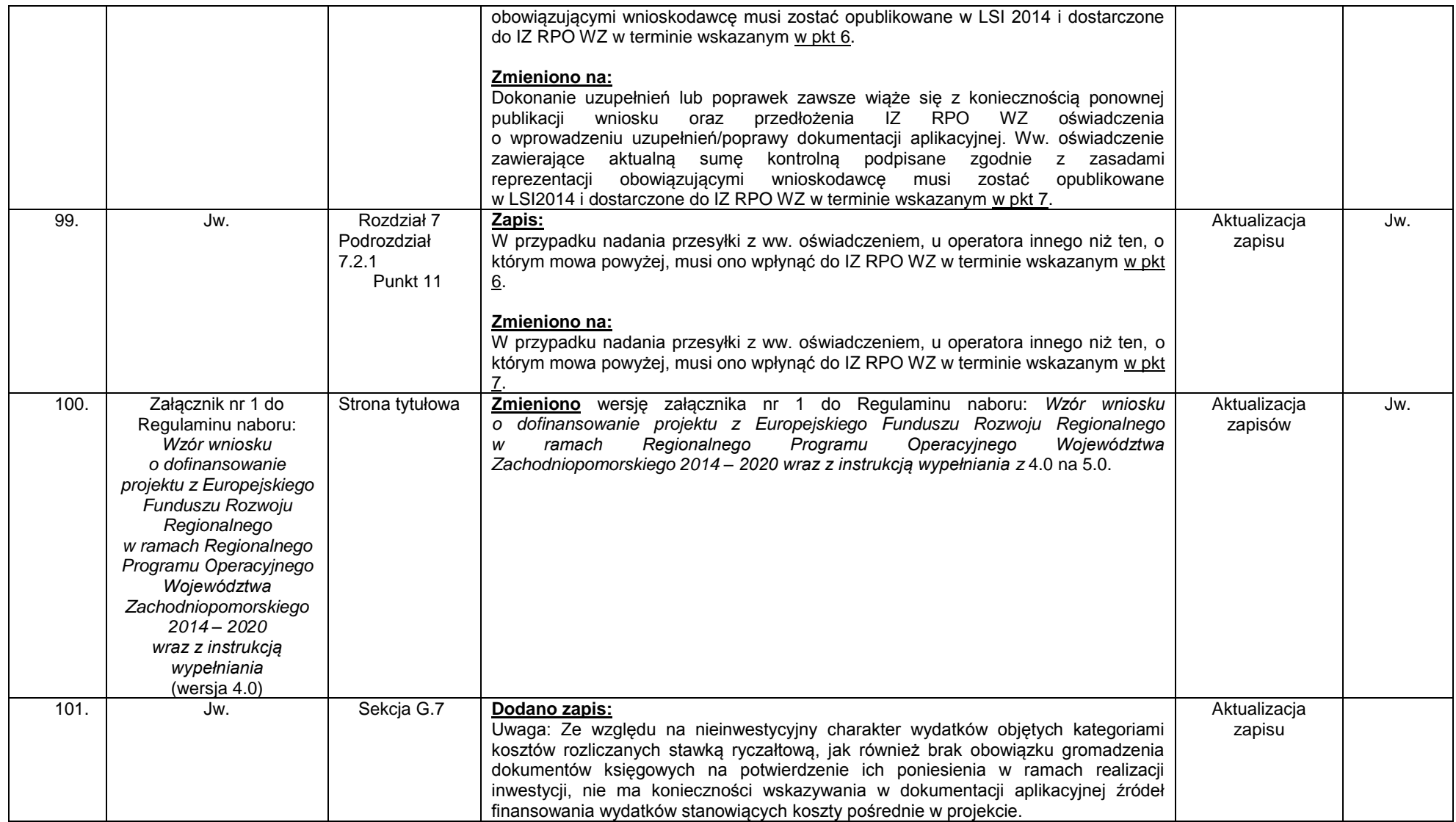

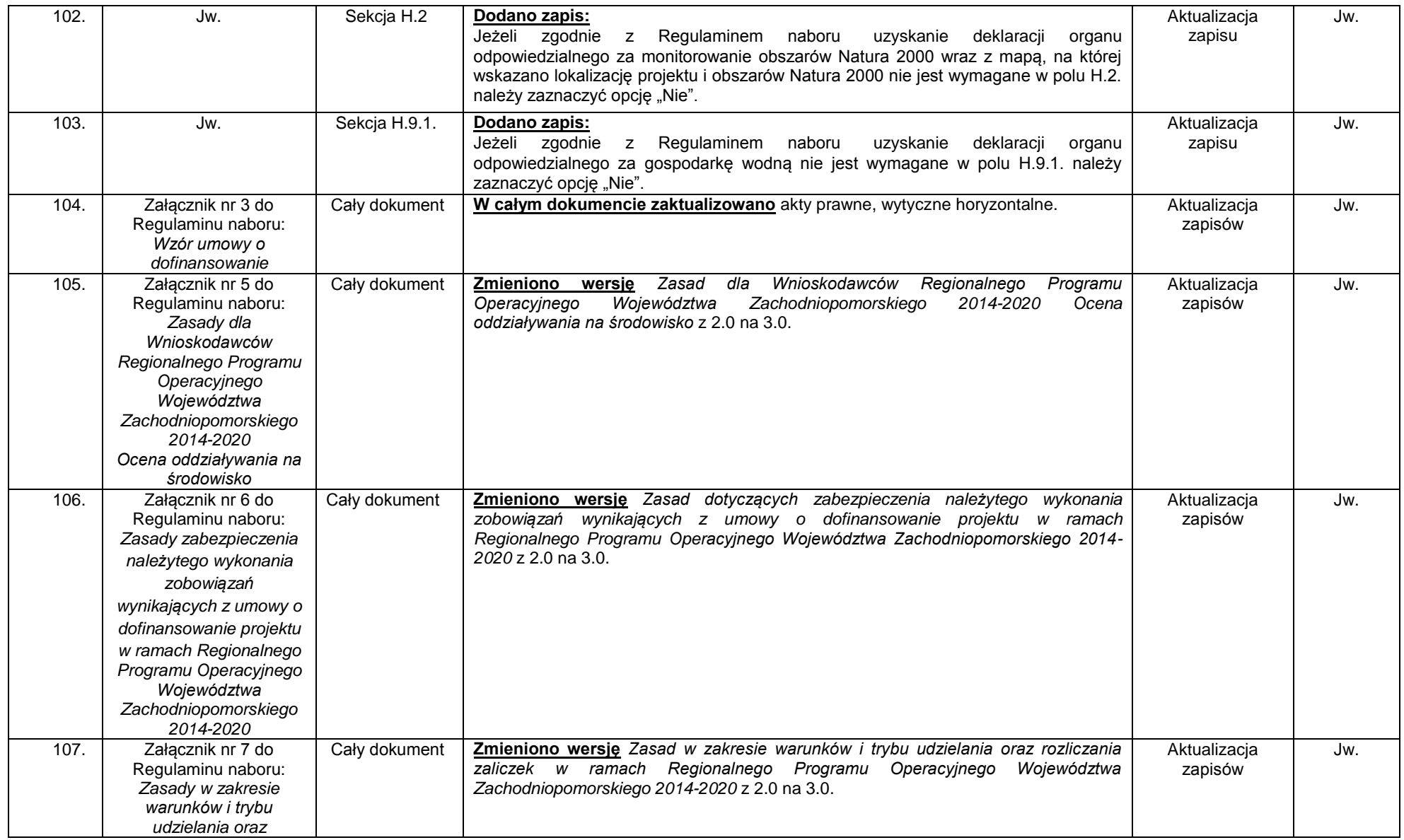

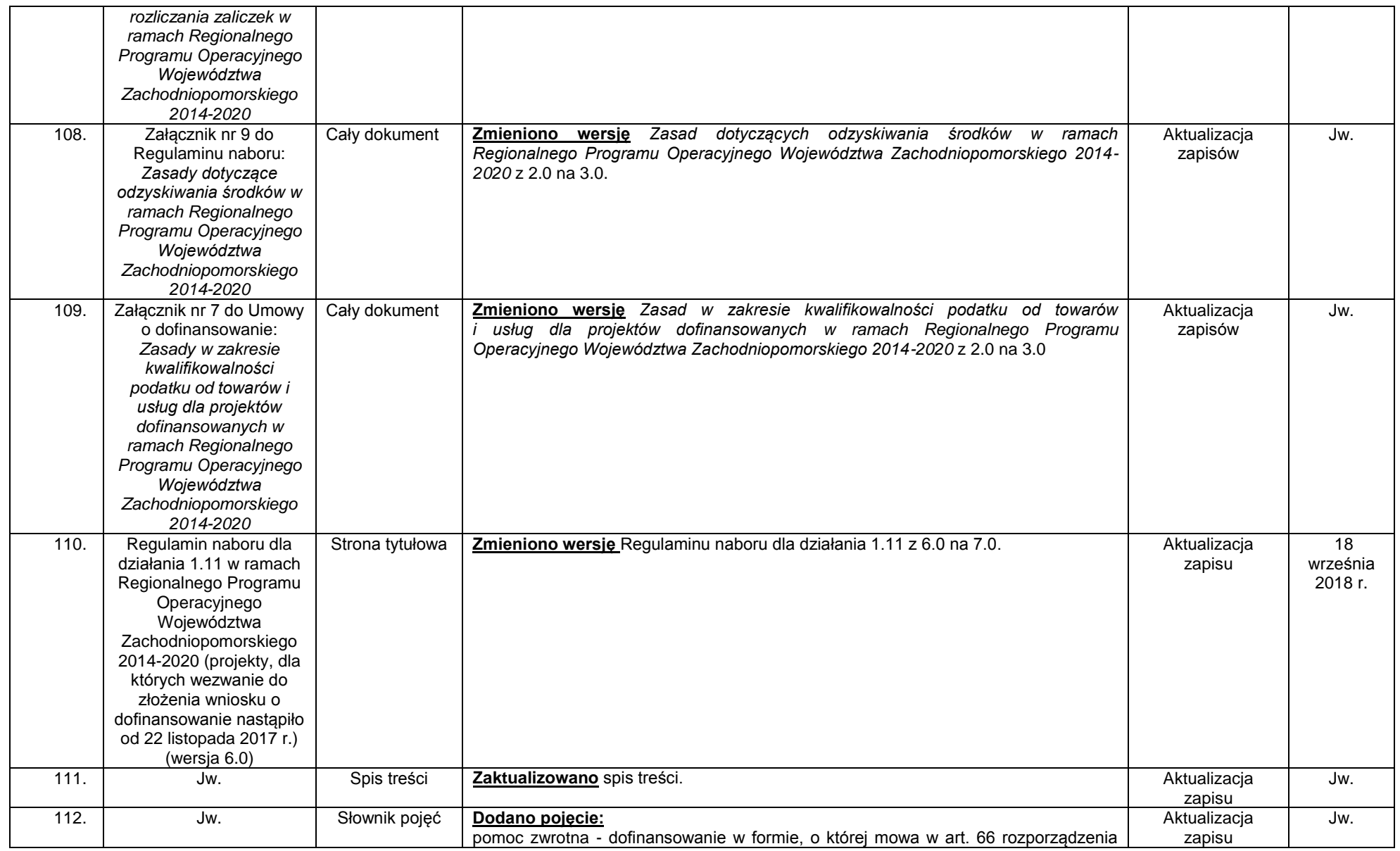

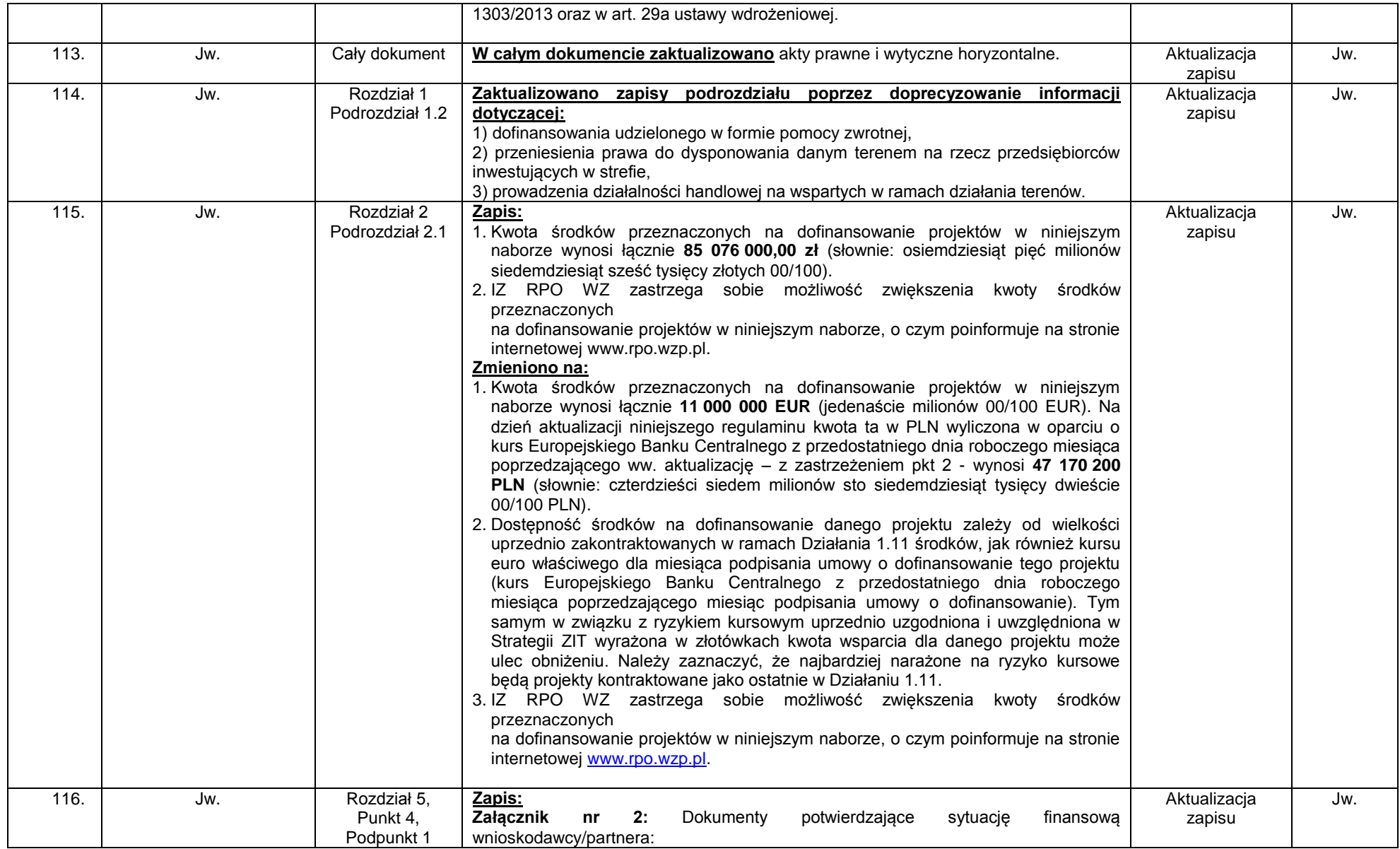

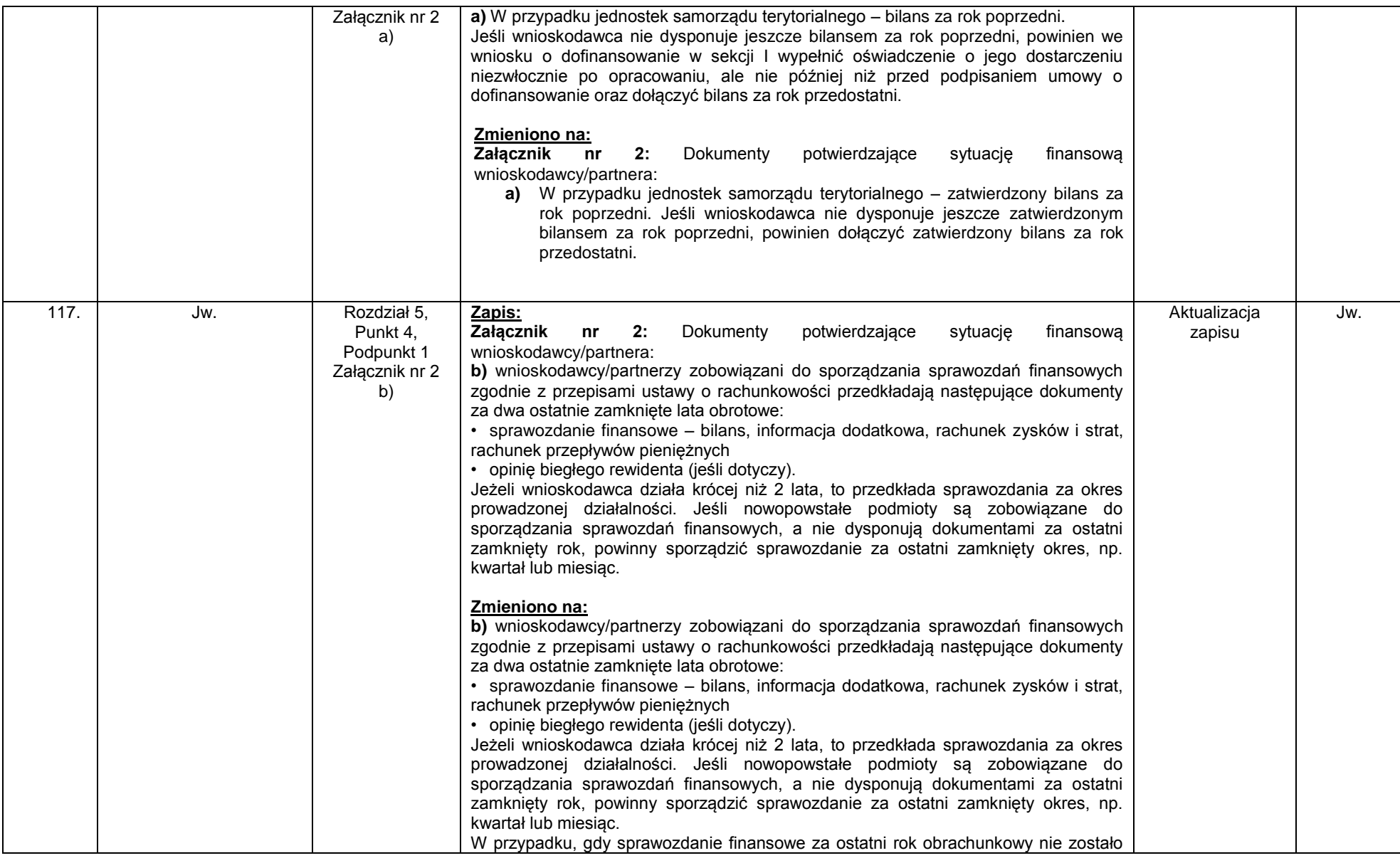

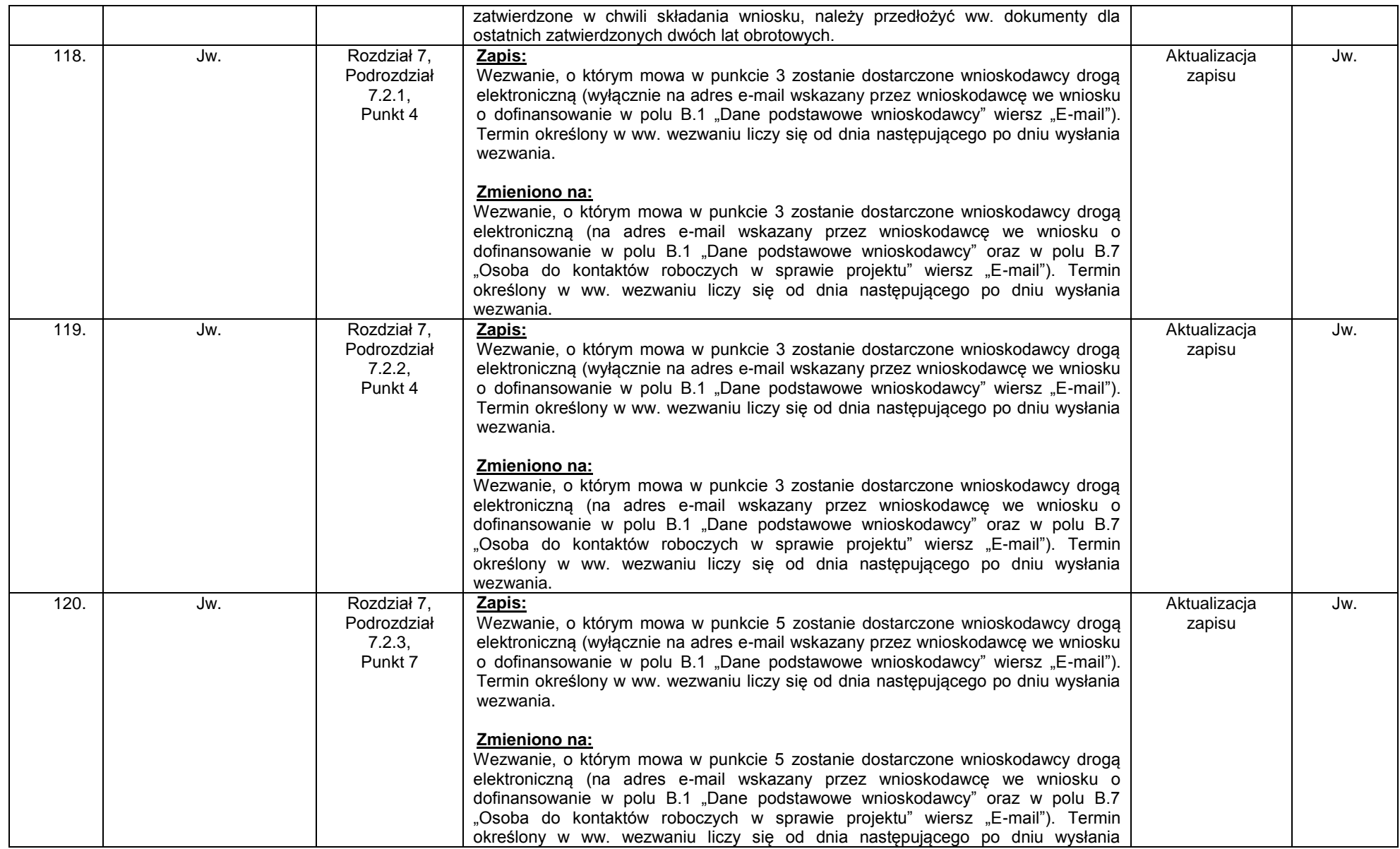

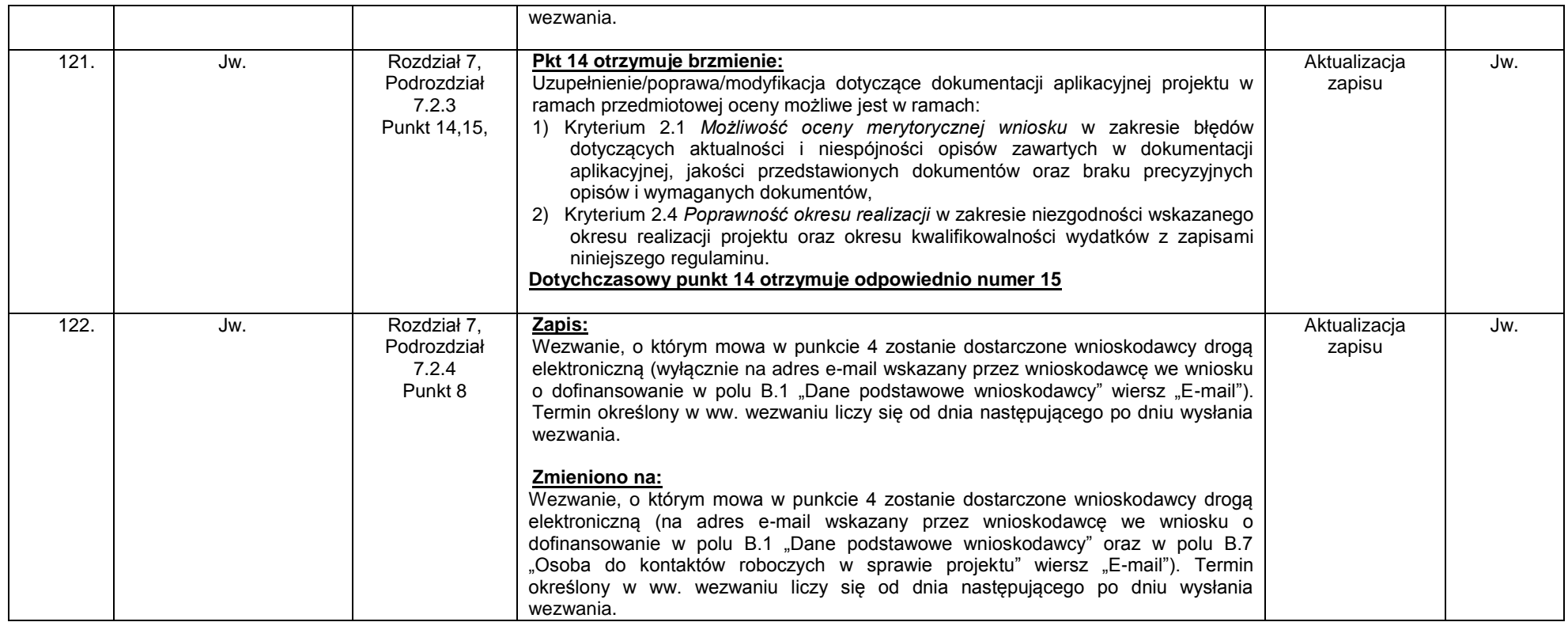

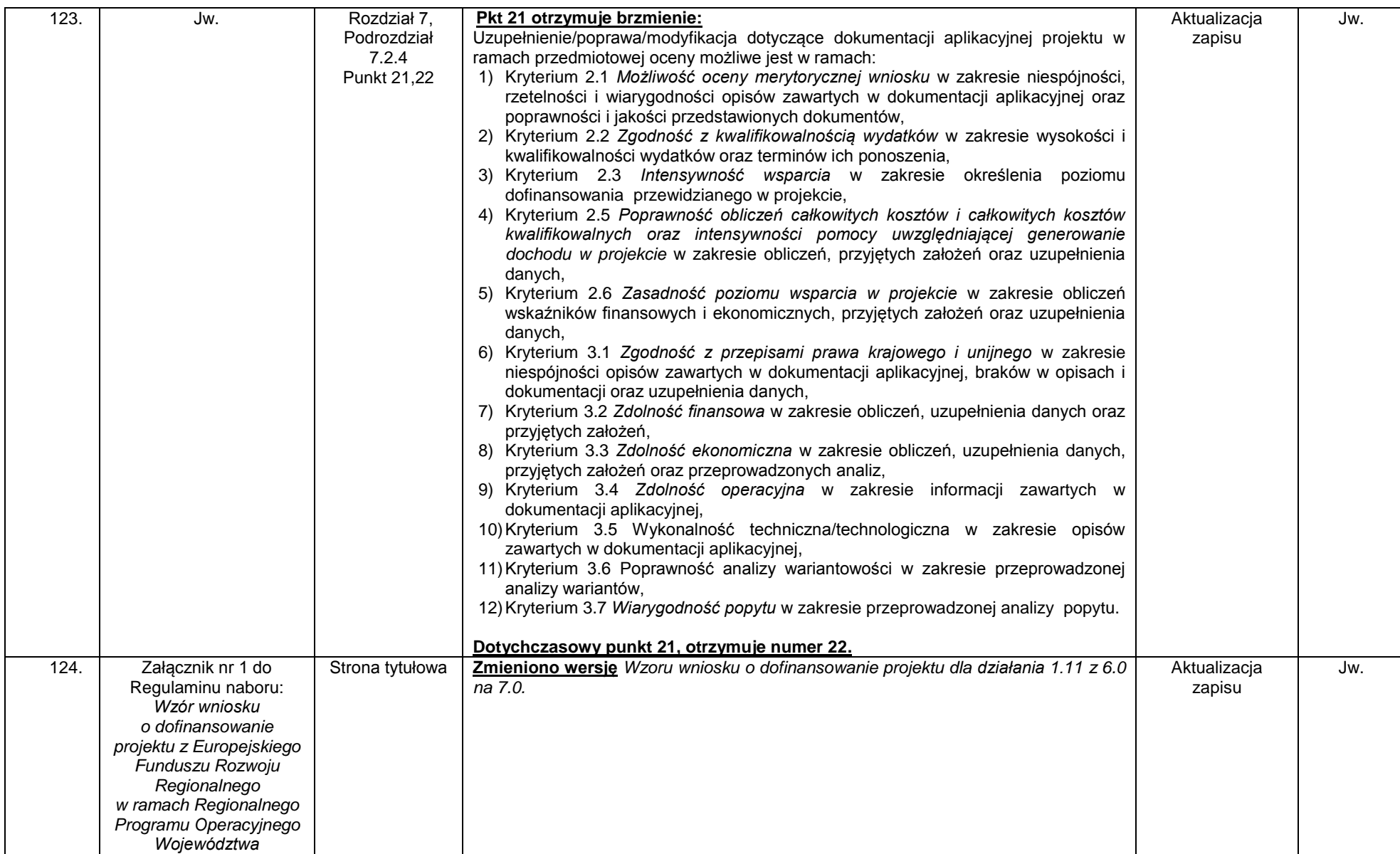

![](_page_46_Picture_215.jpeg)

![](_page_47_Picture_241.jpeg)

![](_page_48_Picture_158.jpeg)

![](_page_49_Picture_164.jpeg)

![](_page_50_Picture_159.jpeg)

![](_page_51_Picture_171.jpeg)

![](_page_52_Picture_217.jpeg)

![](_page_53_Picture_51.jpeg)